# **Chapitre 08 – MTH8302 Réseau de Neurones Artificiels (RNA)**

- **Cerveau humain**
- **Références et vidéos**
- **Types de réseaux**
- **Quelques éléments**
- **Fonctions d'activation**
- **STATISTICA : mise en œuvre**
- **JMP Pro : mise en œuvre**

# **Exemples …………….**

- **Ex 1 : 4-bar linkage …..**
- **Ex 2 : Iris ……………….**
- **Ex 3 : Boston ………….**
- **Ex 4 : Série G ………….**

# **…. Réponse Y**

- **régression**
- **classification**
- **régression**
- **temporelles**

# **Genèse des réseaux neurones mathématiques : cerveau humain**

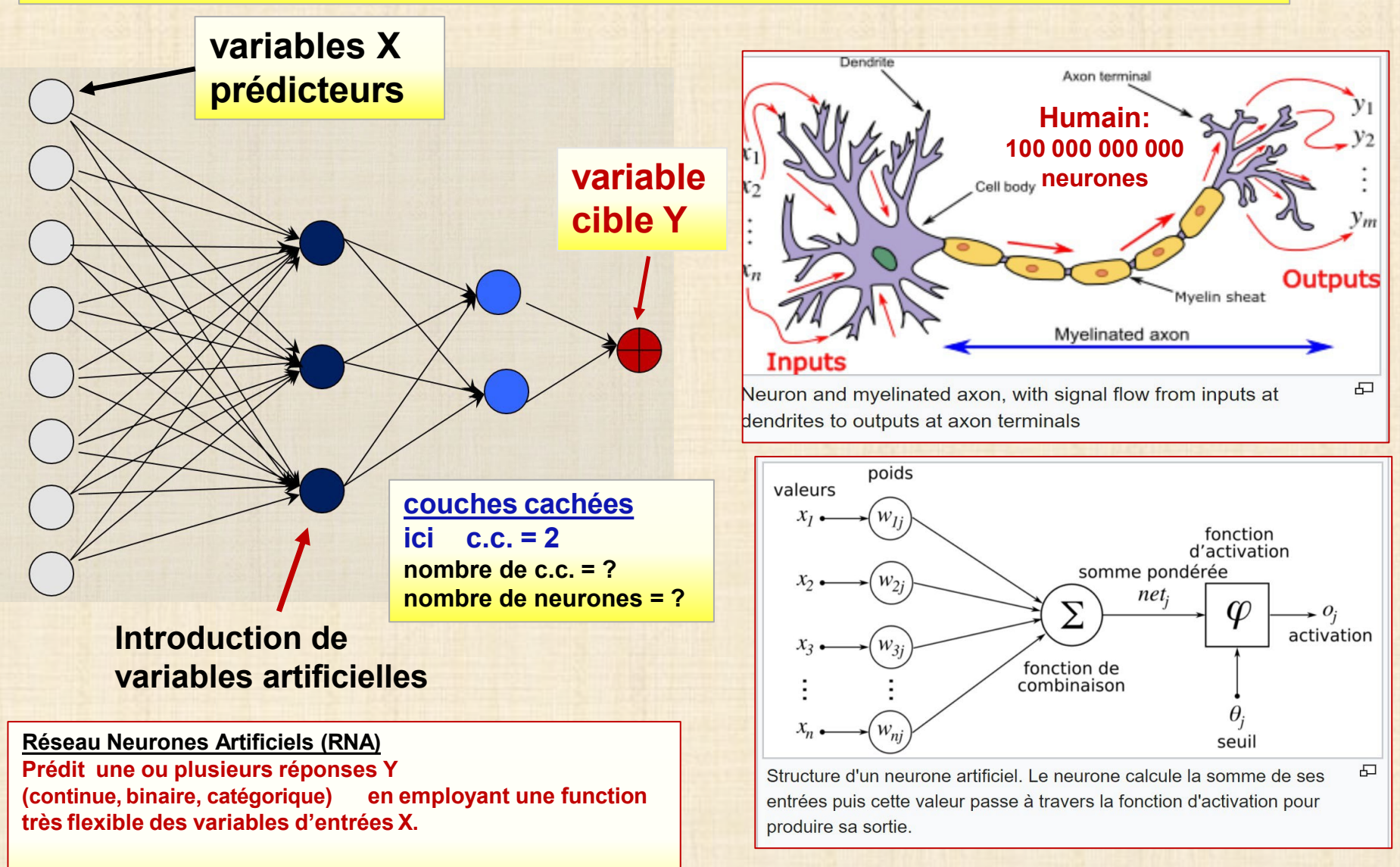

**RNA : très bon prédicteur non paramétrique pas nécessaire de préciser la forme fonctionnelle de la réponse.**

# **Images de réseaux de neuronnes**

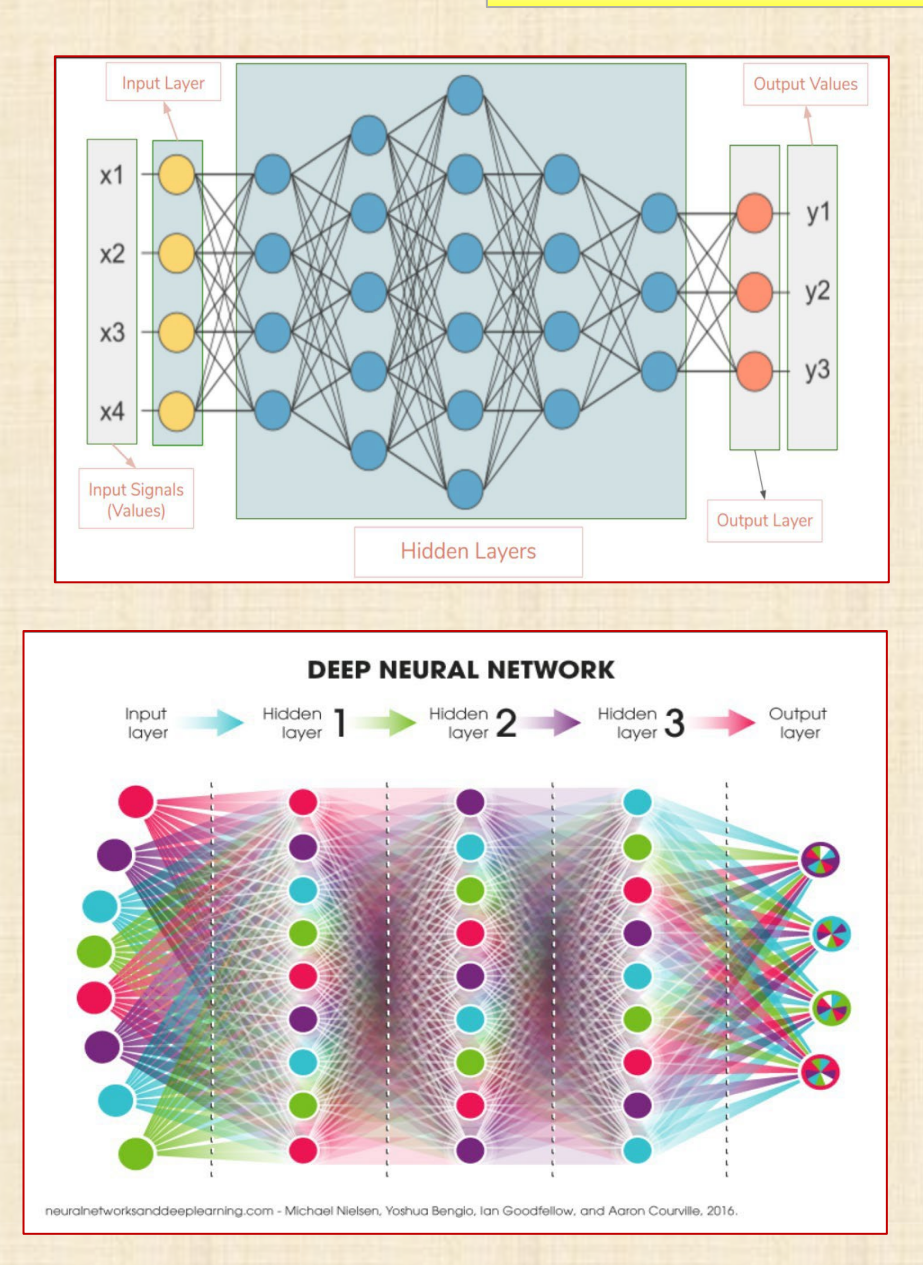

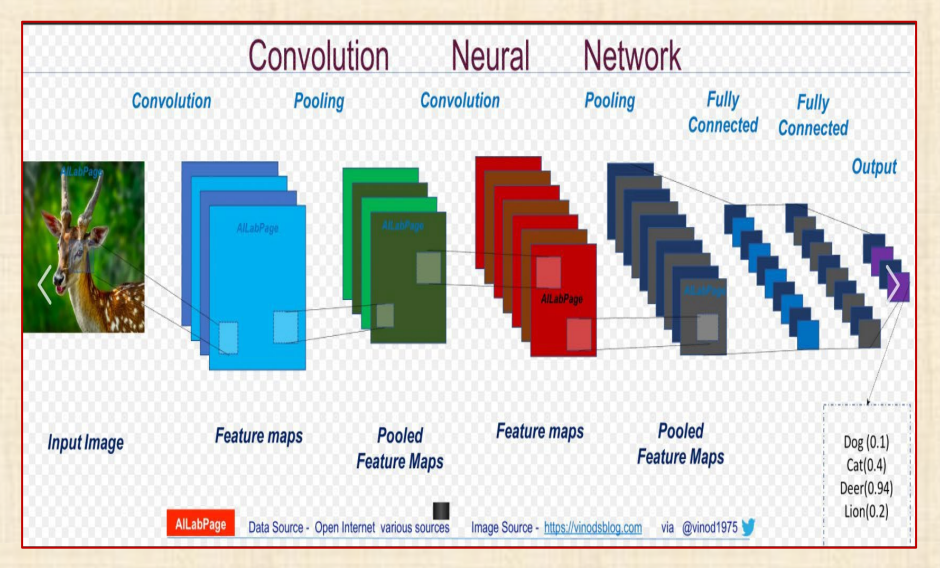

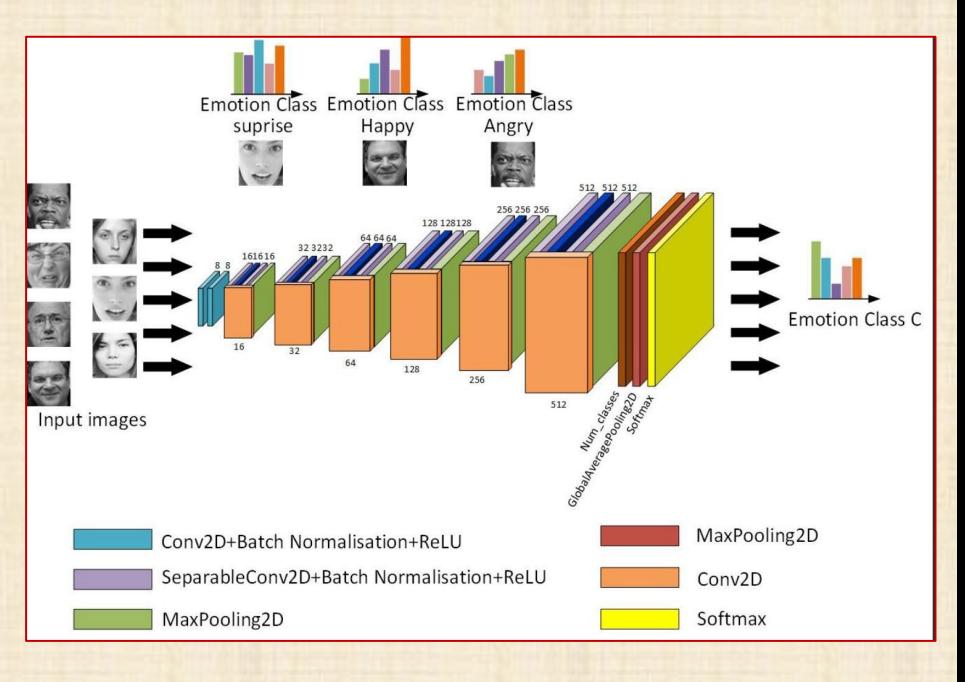

# **ajustement des poids w par algorithme Backpropagation**

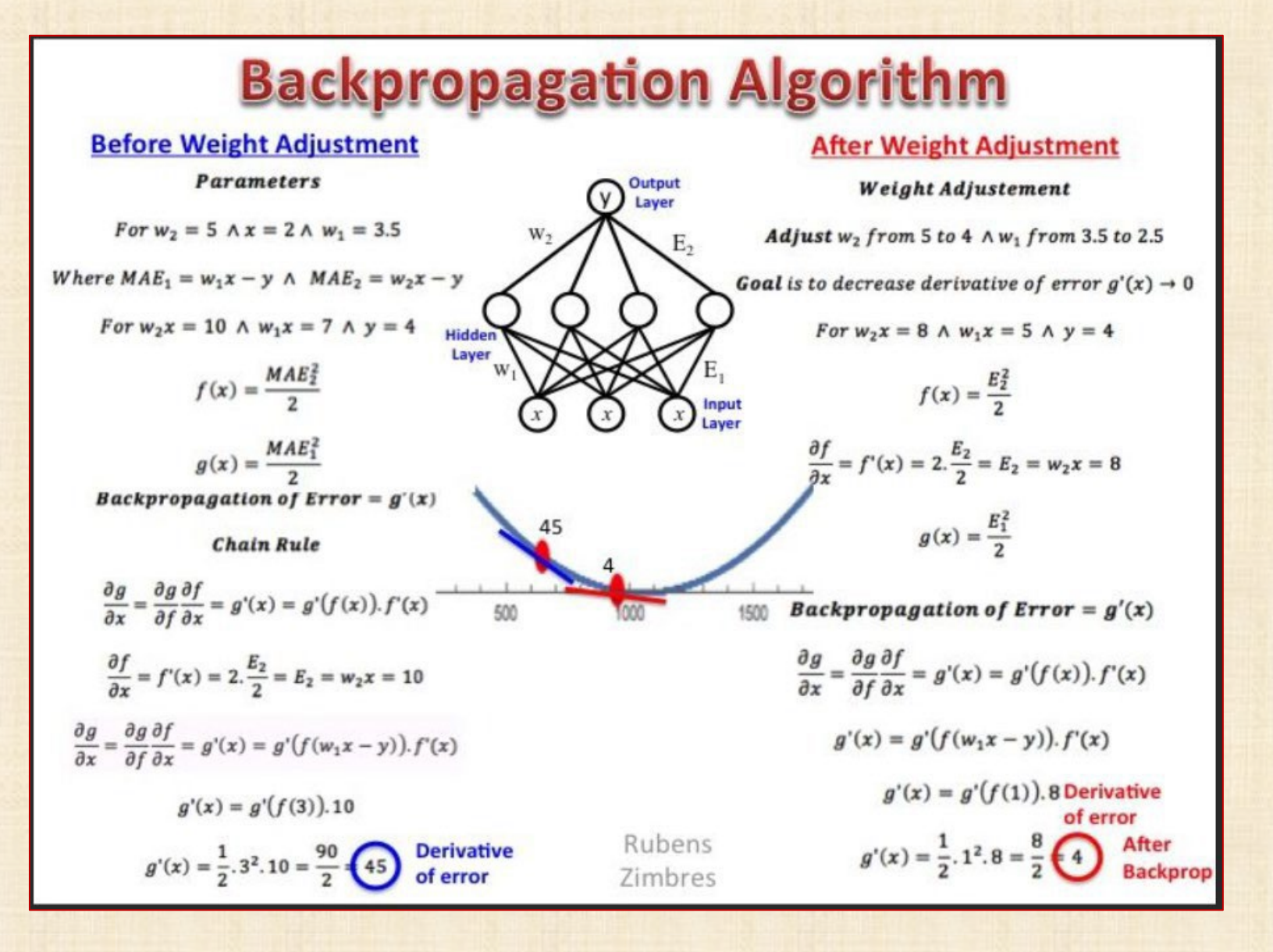

## **Images de réseaux de neuronnes The Neural [Network](https://www.asimovinstitute.org/neural-network-zoo/) Zoo - The Asimov Institute**

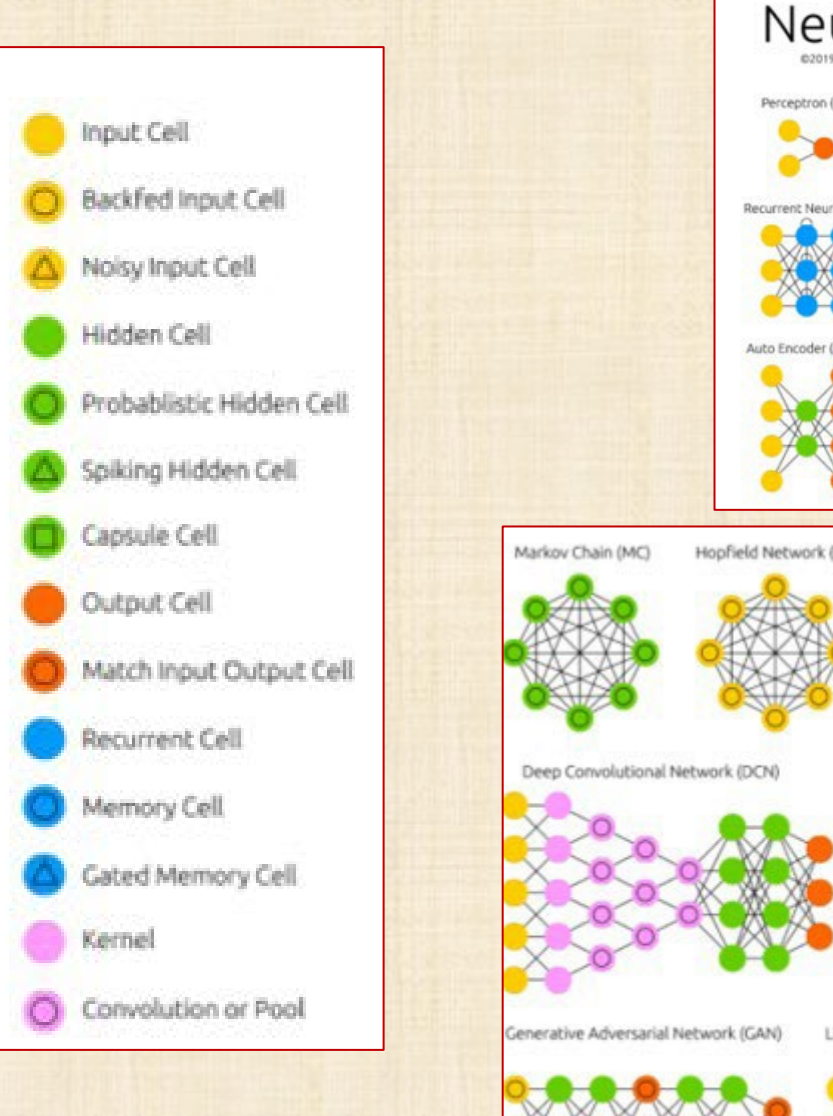

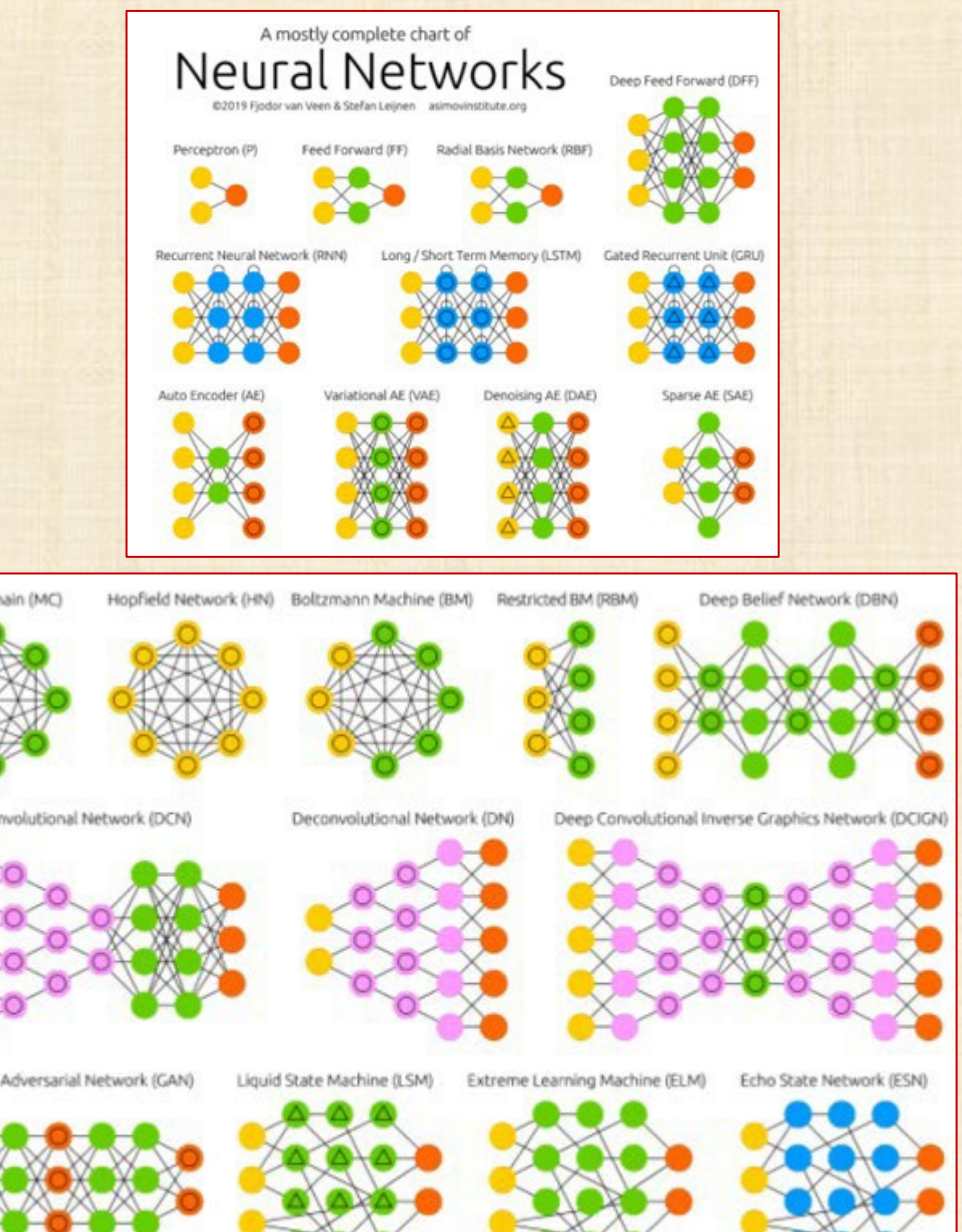

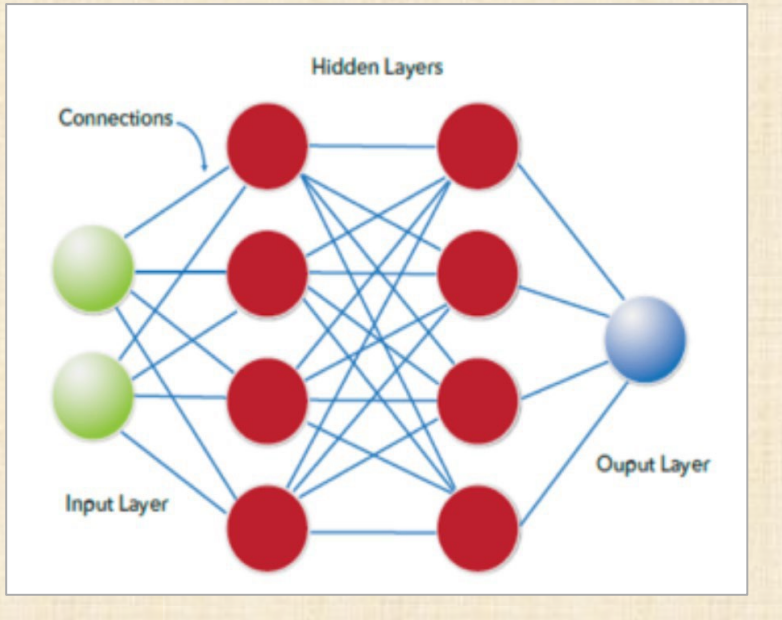

# **Réseaux Neurones Multicouches**

**STATISTICA une seule couche interne**

**JMP Pro 1 ou 2 couches internes**

# **Réseaux de neurones standard**

- **Feedforward Neural Networks (FNN)**
- **Autoencoder Neural Networks (ANN)**

# **Réseaux employés en Intelligence Artificielle**

- **Convolutional Neural Networks (CNN)**
- **Recurrent Neural Networks (RNN)**
- **Deep Neural Networks (DNN)**

### **Quelques références**

**Bishop, C. (1995).** *Neural Networks for Pattern Recognition***. Oxford: University Press.** 

**Carling, A. (1992).** *Introducing Neural Networks***. Wilmslow, UK: Sigma Press.**

**Fausett, L. (1994).** *Fundamentals of Neural Networks***. New York: Prentice Hall.**

**Haykin, S. (1994).** *Neural Networks: A Comprehensive Foundation***. New York: Macmillan Publishing.**

**Kohonen, T. (1982). Self-organized formation of topologically correct feature maps.** *Biological Cybernetics***, 43:59-69.**

**Patterson, D. (1996).** *Artificial Neural Networks***. Singapore: Prentice Hall.**

**Ripley, B.D. (1996).** *Pattern Recognition and Neural Networks***. Cambridge University Press.**

**Rumelhart, D.E., and J.L. McClelland (1986),** *Parallel Distributed Processing***, Volume 1. The MIT Press. Foundations.**

Bishop-Pattern\_Recognition\_and\_Machine\_Learning.pdf

- JMP v15-Neural Network.pdf
- Shin-Réseaux Neurones.pdf
- Tsai-Real\_World\_Not\_Normal.pdf  $|\mathcal{S}_2|$
- Wikipedia-Artificial\_Neural\_Network.pdf
- Wikipedia-Johnson\_s SU-distribution.pdf

### **Quelques extraits de Bishop - Pattern Recognition**

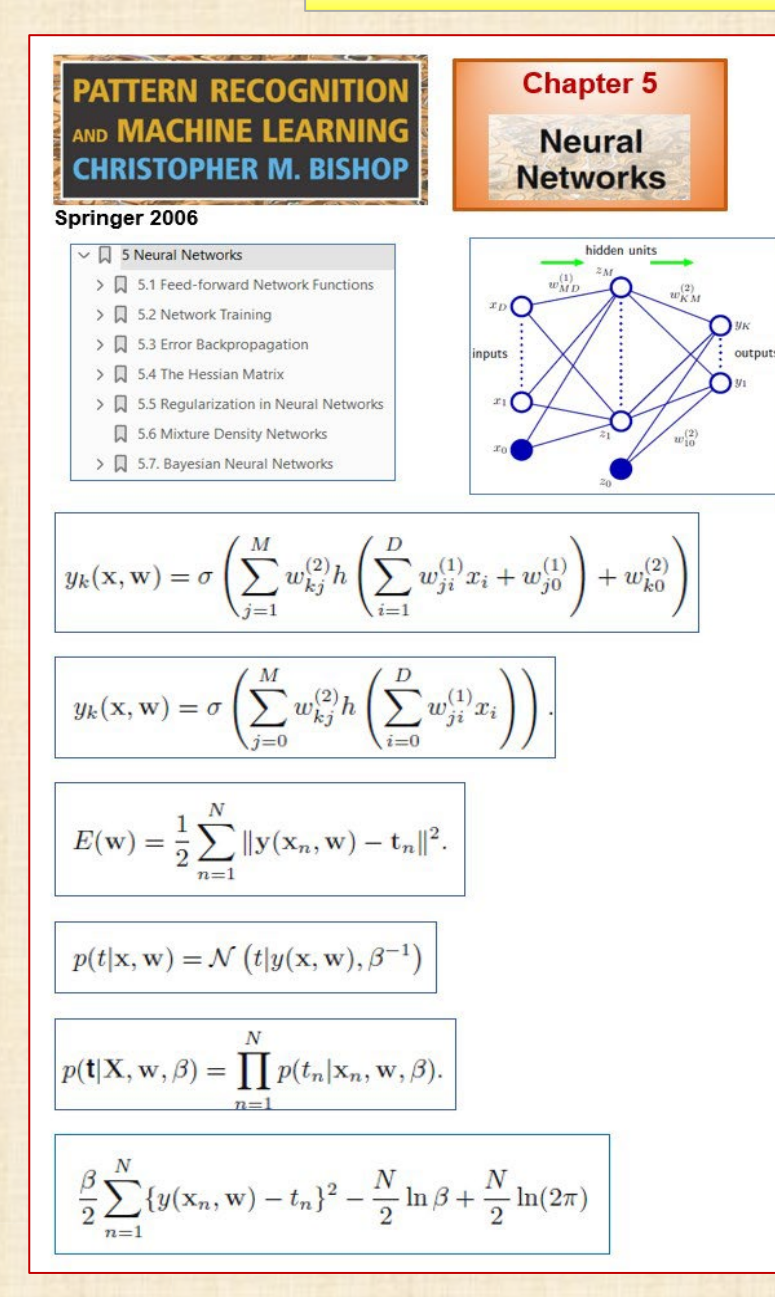

$$
E(\mathbf{w}) \simeq E(\hat{\mathbf{w}}) + (\mathbf{w} - \hat{\mathbf{w}})^{\mathrm{T}} \mathbf{b} + \frac{1}{2} (\mathbf{w} - \hat{\mathbf{w}})^{\mathrm{T}} \mathbf{H} (\mathbf{w} - \hat{\mathbf{w}})
$$
  
\n
$$
\nabla E \simeq \mathbf{b} + \mathbf{H} (\mathbf{w} - \hat{\mathbf{w}}).
$$
\n
$$
E(\mathbf{w}) = E(\mathbf{w}^*) + \frac{1}{2} (\mathbf{w} - \mathbf{w}^*)^{\mathrm{T}} \mathbf{H} (\mathbf{w} - \mathbf{w}^*)
$$
  
\neigenvalue equation for the Hessian matrix  
\n
$$
\mathbf{H} \mathbf{u}_i = \lambda_i \mathbf{u}_i
$$
\n
$$
E(\mathbf{w}) = E(\mathbf{w}^*) + \frac{1}{2} \sum_i \lambda_i \alpha_i^2.
$$
\nIn the neighborhood of a min-  
\nima, we', the error function  
\n $\sum_{i=1}^{m} \mathbf{b}_i$  approximated by a  
\nquadratic. Contours of con-  
\n $\sum_{i=1}^{m} \mathbf{b}_i$  represents the eigenvectors  $\mathbf{u}_i$ , of the Hess-  
\n $\sum_{i=1}^{m} \mathbf{b}_i$  represents the  
\n*in* eigenvectors  $\mathbf{u}_i$ , of the Hess-  
\n $\sum_{i=1}^{m} \mathbf{b}_i$  represents the  
\n*in* eigenvectors  $\lambda_i$ .  
\n**5.2.3 Use of gradient information**  
\nAs we shall see in Section 5.3, it is possible to evaluate the gradient of an error

an error function efficiently by means of the backpropagation procedure. The use of this gradient information can lead to significant improvements in the speed with which the minima of the error function can be located. We can see why this is so, as follows.

### 5.2.4 Gradient descent optimization

The simplest approach to using gradient information is to choose the weight update in  $(5.27)$  to comprise a small step in the direction of the negative gradient, so that

$$
\mathbf{w}^{(\tau+1)} = \mathbf{w}^{(\tau)} - \eta \nabla E(\mathbf{w}^{(\tau)})
$$
\n(5.41)

 $1/2$ 

 $\tilde{w}_1$ 

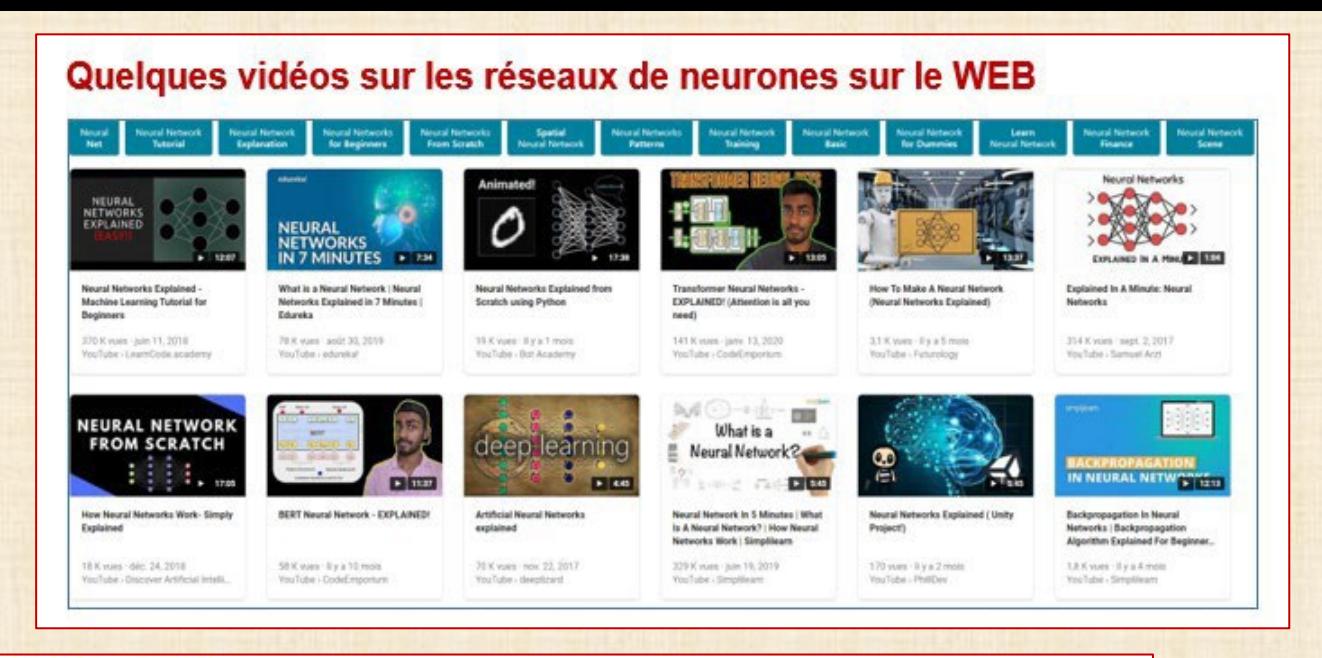

### The Stilwell Brain - YouTube (26 minutes) :

https://www.youtube.com/watch?app=desktop&v=rA5qnZUXcqo

### Très bon vidéo sur le fonctionnement du cerveau et les réseaux de neurones

Neural Networks Explained - Machine Learning Tutorial for Beginners - Bing video Élémentaire

Backpropagation In Neural Networks | Backpropagation Algorithm Explained For Beginners | Simplilearn -

### **Bing video**

Explication des détails de l'optimisation des poids et l'algorithme de propagation arrière

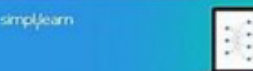

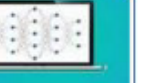

### **The Stilwell Brain - [YouTube](https://www.youtube.com/watch?v=rA5qnZUXcqo)**

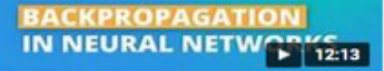

**Backpropagation In Neural Networks | Backpropagation Algorithm Explained For Beginner...**  **<https://www.youtube.com/watch?app=desktop&v=rA5qnZUXcqo>**

### **Vidéos sur les réseaux de neuronnes**

**<https://www.youtube.com/watch?v=aircAruvnKk>**

**<https://www.youtube.com/watch?v=IHZwWFHWa-w>**

**<https://www.patreon.com/3blue1brown>**

**[https://www.sas.com/en\\_us/insights/analytics/neural-networks.html](https://www.sas.com/en_us/insights/analytics/neural-networks.html)**

**What is a Neural Network | Neural Networks [Explained](https://www.bing.com/videos/search?q=neural%2Bnetworks%2Bexplained&qpvt=neural%2Bnetworks%2Bexplained&view=detail&mid=BE7C5F49233C75CCA6FEBE7C5F49233C75CCA6FE&&FORM=VRDGAR&ru=%2Fvideos%2Fsearch%3Fq%3Dneural%2Bnetworks%2Bexplained%26qpvt%3Dneural%2Bnetworks%2Bexplained%26FORM%3DVDRE) in 7 Minutes | Edureka - Bing video**

**Neural Networks [Explained](https://www.bing.com/videos/search?q=neural%2Bnetworks%2Bexplained&qpvt=neural%2Bnetworks%2Bexplained&view=detail&mid=4D5C16EFDD95240266944D5C16EFDD9524026694&&FORM=VRDGAR&ru=%2Fvideos%2Fsearch%3Fq%3Dneural%2Bnetworks%2Bexplained%26qpvt%3Dneural%2Bnetworks%2Bexplained%26FORM%3DVDRE) from Scratch using Python - Bing video**

**[Transformer](https://www.bing.com/videos/search?q=neural%2Bnetworks%2Bexplained&qpvt=neural%2Bnetworks%2Bexplained&view=detail&mid=0C227FF5FF88988BA84F0C227FF5FF88988BA84F&&FORM=VRDGAR&ru=%2Fvideos%2Fsearch%3Fq%3Dneural%2Bnetworks%2Bexplained%26qpvt%3Dneural%2Bnetworks%2Bexplained%26FORM%3DVDRE) Neural Networks - EXPLAINED! (Attention is all you need) - Bing video**

**How To Make A Neural Network (Neural Networks [Explained\)](https://www.bing.com/videos/search?q=neural%2Bnetworks%2Bexplained&qpvt=neural%2Bnetworks%2Bexplained&view=detail&mid=A16069E9BCBFECC70B90A16069E9BCBFECC70B90&&FORM=VRDGAR&ru=%2Fvideos%2Fsearch%3Fq%3Dneural%2Bnetworks%2Bexplained%26qpvt%3Dneural%2Bnetworks%2Bexplained%26FORM%3DVDRE) - Bing video**

**How Neural Networks Work- Simply [Explained -](https://www.bing.com/videos/search?q=neural%2Bnetworks%2Bexplained&qpvt=neural%2Bnetworks%2Bexplained&view=detail&mid=F86B878DC7EB68DFC127F86B878DC7EB68DFC127&&FORM=VRDGAR&ru=%2Fvideos%2Fsearch%3Fq%3Dneural%2Bnetworks%2Bexplained%26qpvt%3Dneural%2Bnetworks%2Bexplained%26FORM%3DVDRE) Bing video**

Neural Network In 5 Minutes | What Is A Neural Network? | How Neural Networks Work | [Simplilearn](https://www.bing.com/videos/search?q=neural%2Bnetworks%2Bexplained&qpvt=neural%2Bnetworks%2Bexplained&view=detail&mid=AE6A2A217E5AB583DC39AE6A2A217E5AB583DC39&&FORM=VRDGAR&ru=%2Fvideos%2Fsearch%3Fq%3Dneural%2Bnetworks%2Bexplained%26qpvt%3Dneural%2Bnetworks%2Bexplained%26FORM%3DVDRE) - Bing video

**Weight Agnostic Neural Networks [Explained! -](https://www.bing.com/videos/search?q=neural%2Bnetworks%2Bexplained&qpvt=neural%2Bnetworks%2Bexplained&view=detail&mid=8A66F7C65A51BD4601928A66F7C65A51BD460192&&FORM=VRDGAR&ru=%2Fvideos%2Fsearch%3Fq%3Dneural%2Bnetworks%2Bexplained%26qpvt%3Dneural%2Bnetworks%2Bexplained%26FORM%3DVDRE) Bing video**

**Vidéo de STATISTICA en français avec le fichier Beverage Manufacturing.sta 35 variables X 2838 observations disponible dans le répertoire examples dataset de Statistica**

**[https://www.youtube.com/watch?v=0-PYXDYiN\\_c](https://www.youtube.com/watch?v=0-PYXDYiN_c)**

# **Types de réseaux de neurones**

## **RBF Radial Basis Function**

# **MLP Multi Layer Perceptron** The Radial Basis Function Neural Networks **SANN Overviews - Network Types X SANN Overviews - Network Types** The Multilayer Perceptron Neural Networks output layer hidden layer input layer bias neuron

output layer hidden layer input layer **Basis function** bias

A schematic diagram of an RBF neural network with three inputs, four radial basis functions and 3 outputs. Note that, in contrast to MLP networks, it is only the output units that have a bias term.

A schematic diagram of a fully connected MLP2 neural network with three inputs, four hidden units (neurons), and three outputs. Note that the hidden and output layers have a bias term. Bias is a neuron that emits a signal with strength 1.

## **type de réseau le plus employé**

**type de réseau pas très recommandé pour des Inputs X catégoriques**

# **Élements des réseaux de neurones**

## **Perceptron Multi Couches**

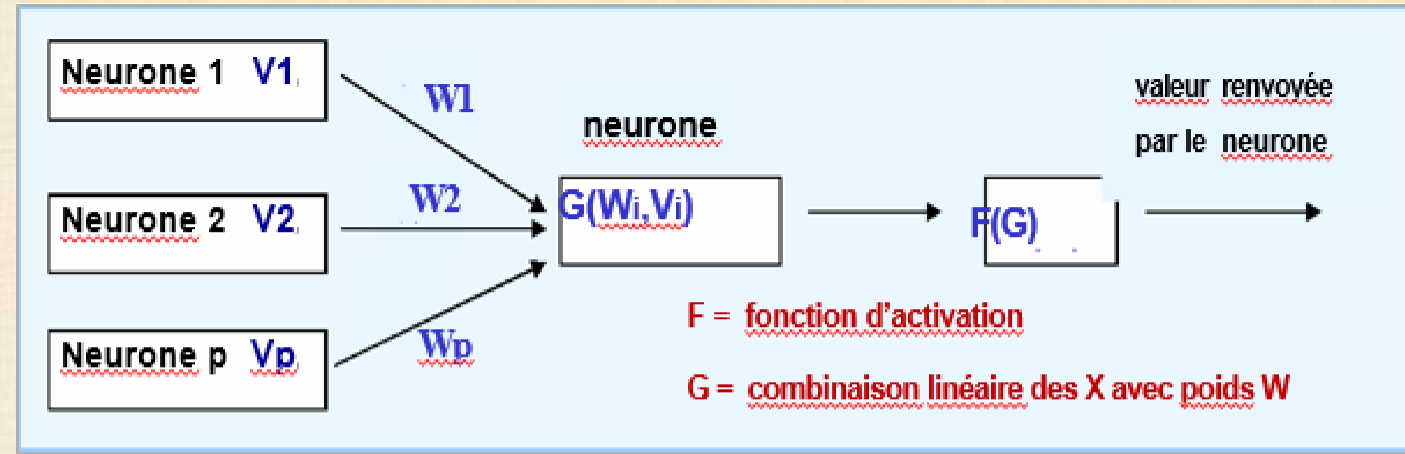

- Les solutions ne sont pas calculées directement : un algorithme d'optimisation calcule itérativement les solutions
- Le modèle est construit sur une base d'apprentissage et testé à chaque étape sur une base de validation
- L'apprentissage du réseau s'effectue en mode supervisé :  $\mathsf{les}$  poids W, et les valeurs V, synaptiques des neurones de chaque couche (cachée) sont évalués pour minimiser une fonction d'erreurs
- Les entrées (variables explicatives) et sorties (variables à expliquer) du réseau sont connues

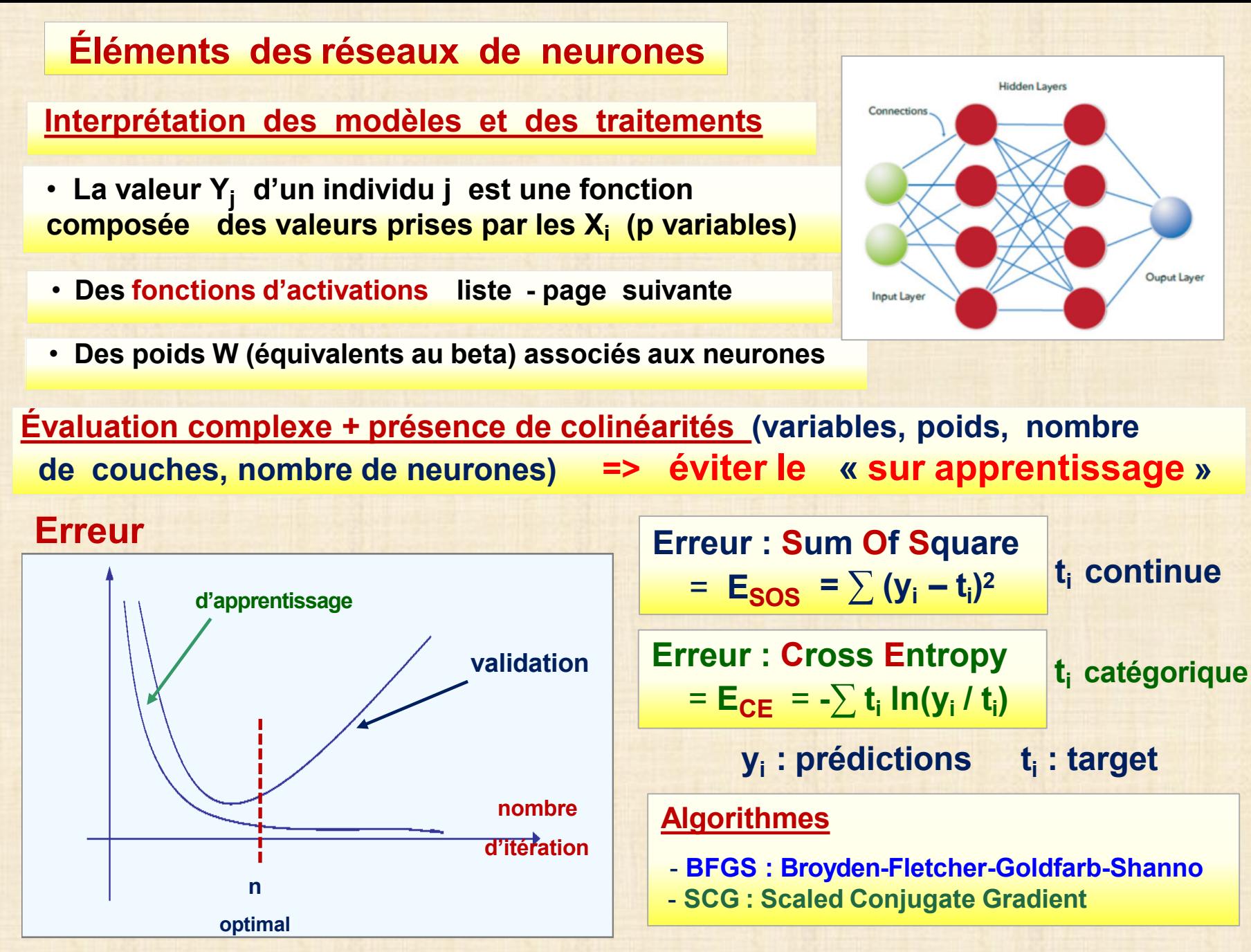

# **Fonctions d'activation**

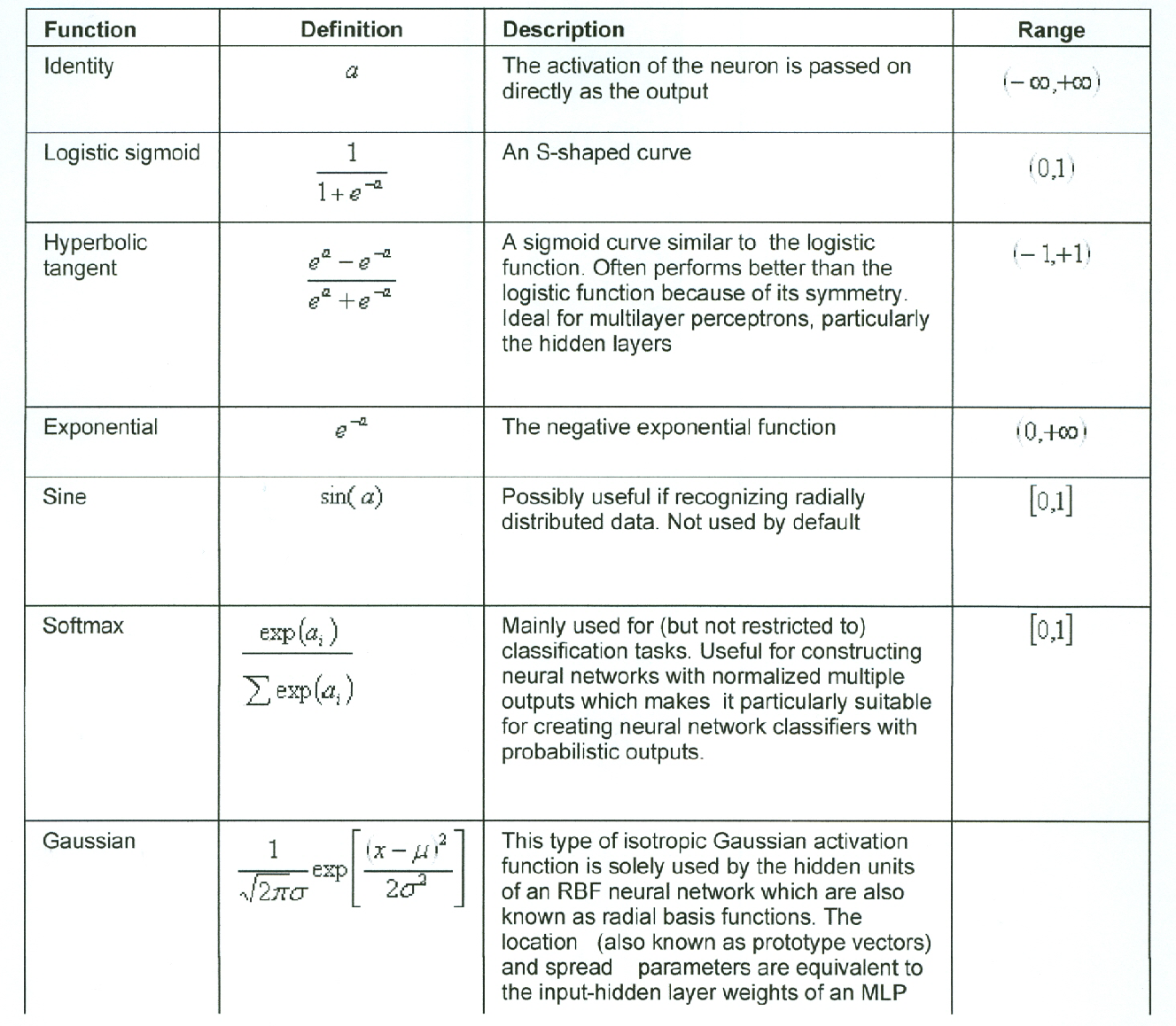

**ajout : fonction RuL très populaire : voir document MARS**

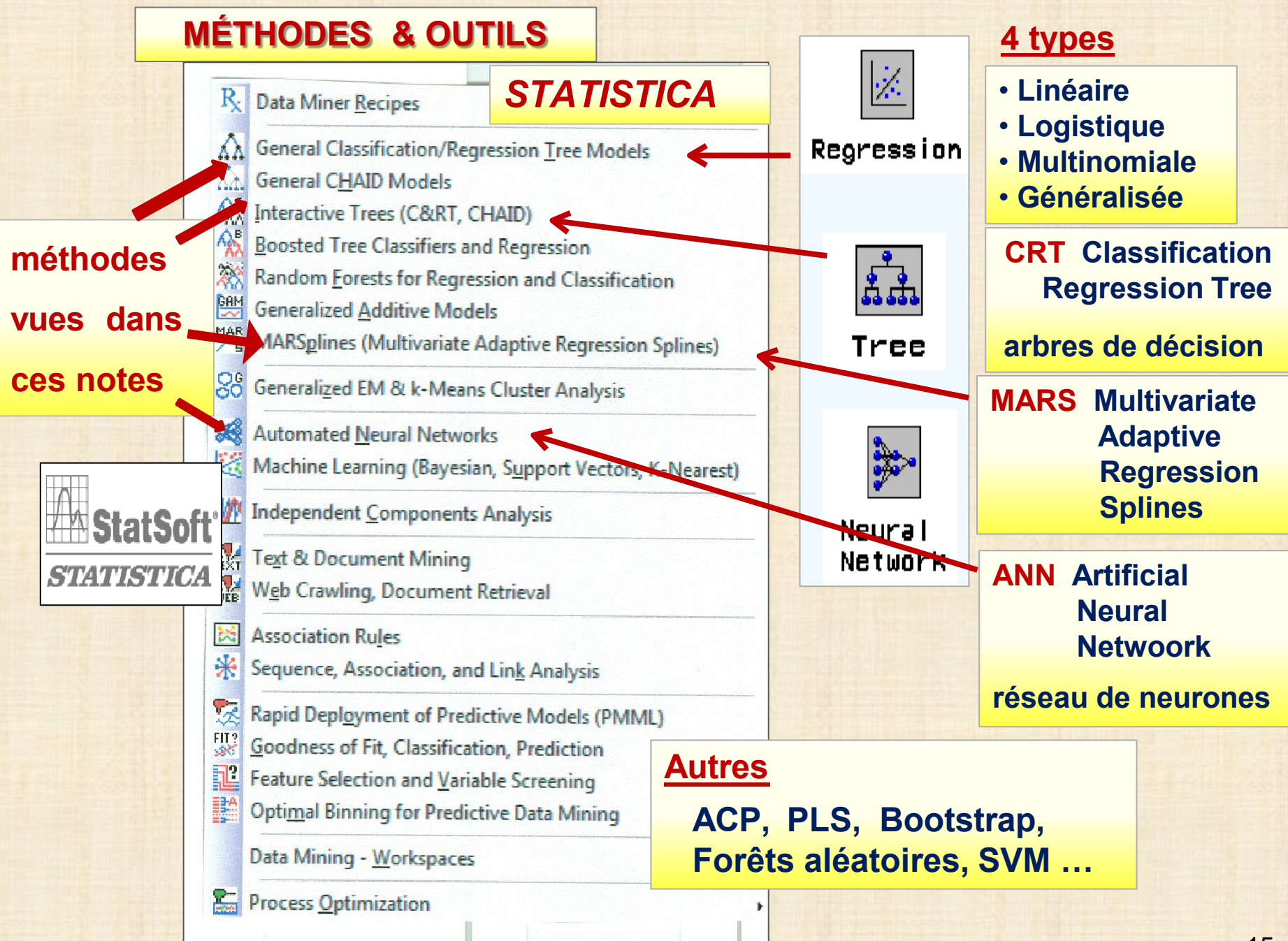

### **STATISTICA : commandes procédure ANN**

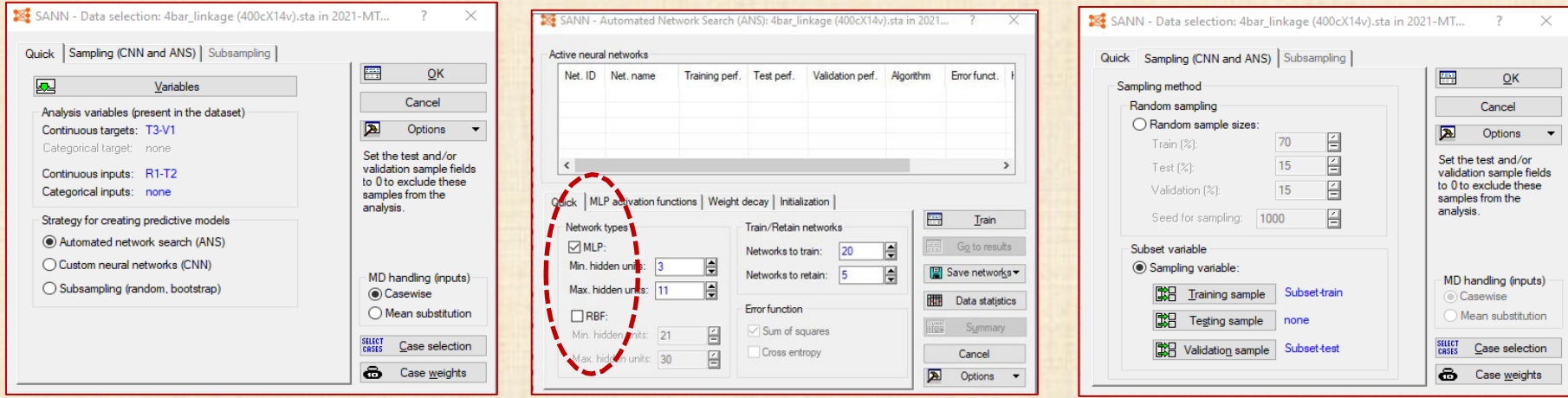

**Generalization major concern when training neural networks when training data have been overfit (= fitting the random noise) then difficult to make accurate predictions using new data**

**To avoid overfitting cross-validation / v-fold cross-validation**

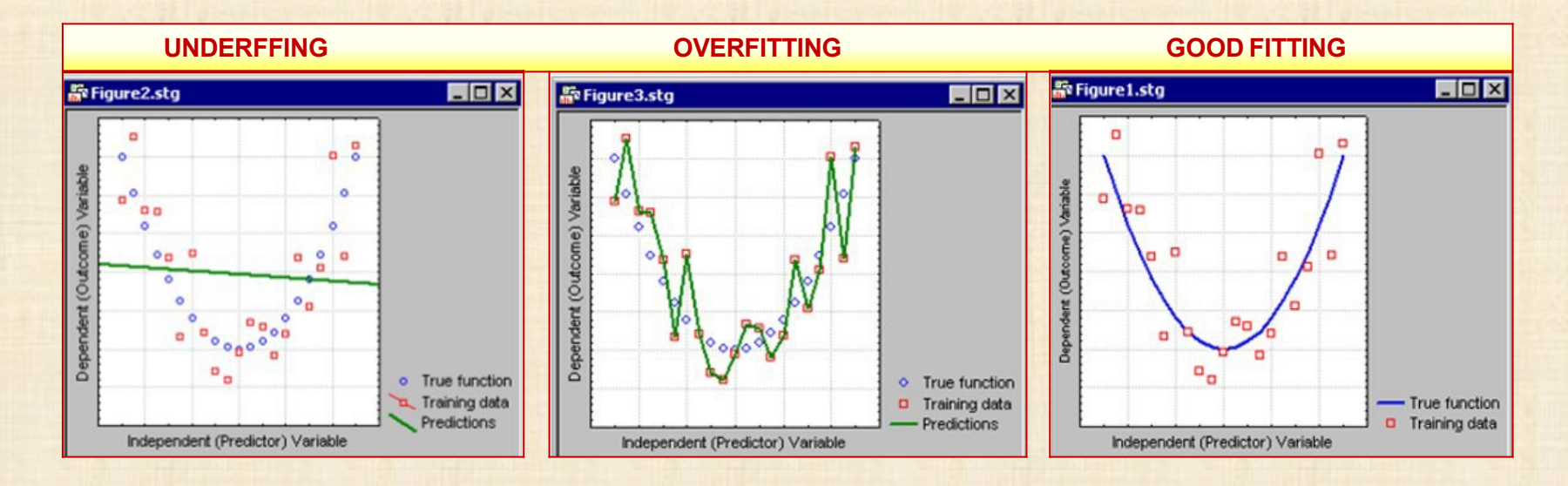

### **JMP Pro : procédure réseaux neuronnes**

### **JMP Pro: procédures Machine Learning**

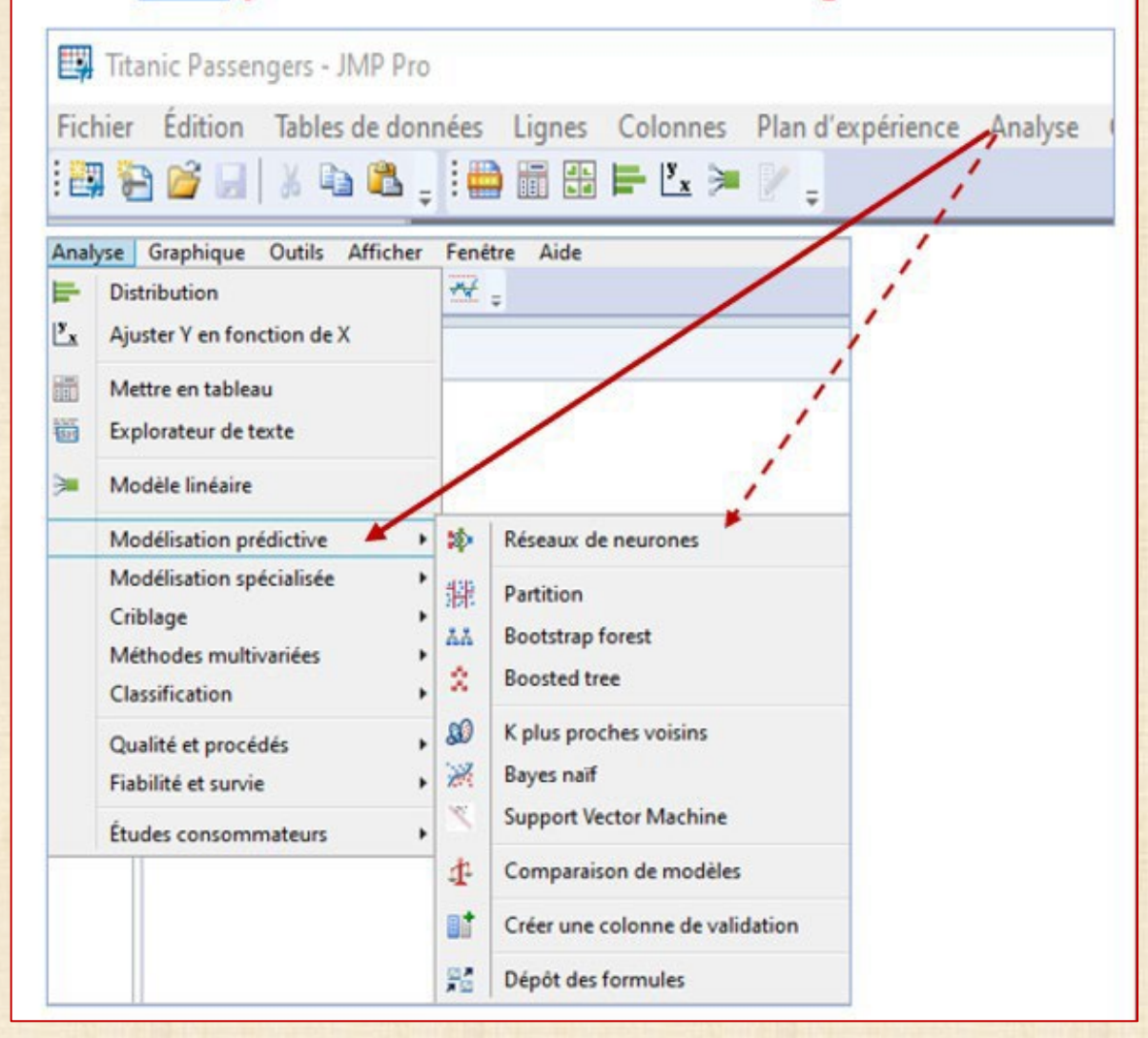

**Theory of Machine and Mechanisms, Shigley and Ulcker, p. 57-59**

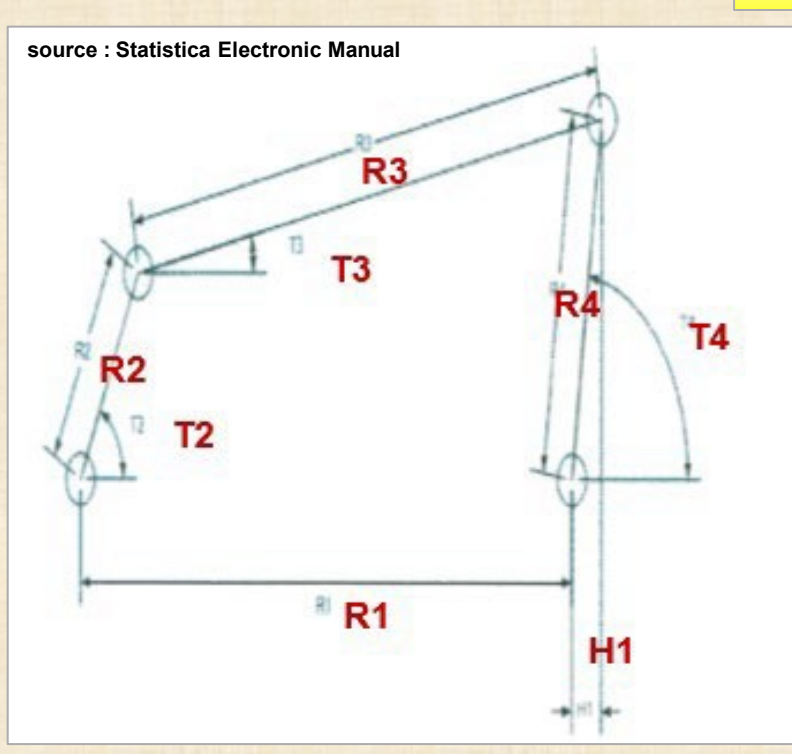

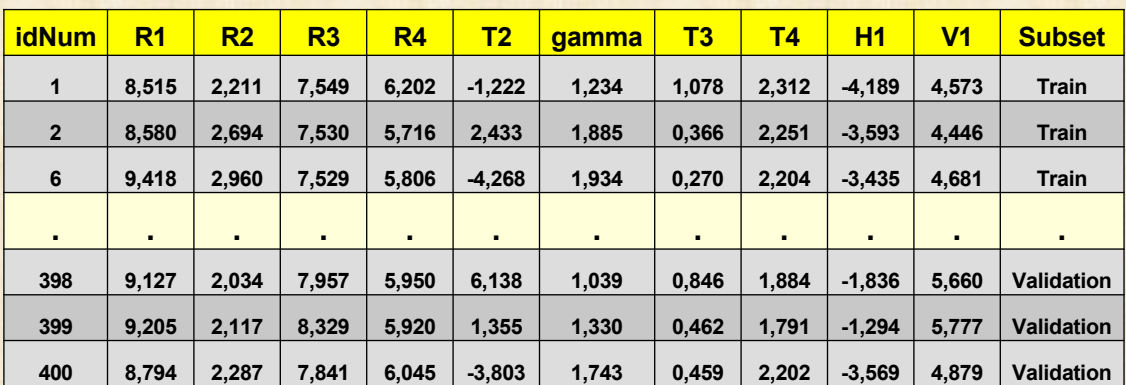

**Exemple 1 : « 4-bar linkage » But création d'un réseau de neurones décrivant les relations non linéaires entre les angles T (targets) et les barres R (variables d'entrée) qui contrôlent le système mécanique**

**Input : R1, R2, R3, R4, T2 intermédiaire :**

$$
\gamma = \cos^{-1}\left(\frac{R_3^2 + R_4^2 - R_1^2 - R_2^2 + 2R_1R_2 \cos(T_2)}{2R_3R_4}\right)
$$

**T4 Target (output): T3, T4, H1, V1**

$$
T_3 = 2 \tan^{-1} \frac{-R_2 \sin(\mathsf{T}_2) \pm R_4 \sin(\gamma)}{R_3 + R_1 - R_2 \cos(\mathsf{T}_2) - R_4 \cos(\gamma)}
$$
  

$$
T_4 = 2 \tan^{-1} \frac{R_2 \sin(\mathsf{T}_2) m R_3 \sin(\gamma)}{R_4 - R_1 + R_2 \cos(\mathsf{T}_2) - R_3 \cos(\gamma)}
$$

$$
H_1 = R_4 \cos(\mathsf{T}_4)
$$
  

$$
V_1 = R_4 \sin(\mathsf{T}_4)
$$

**on connait les réponses !**

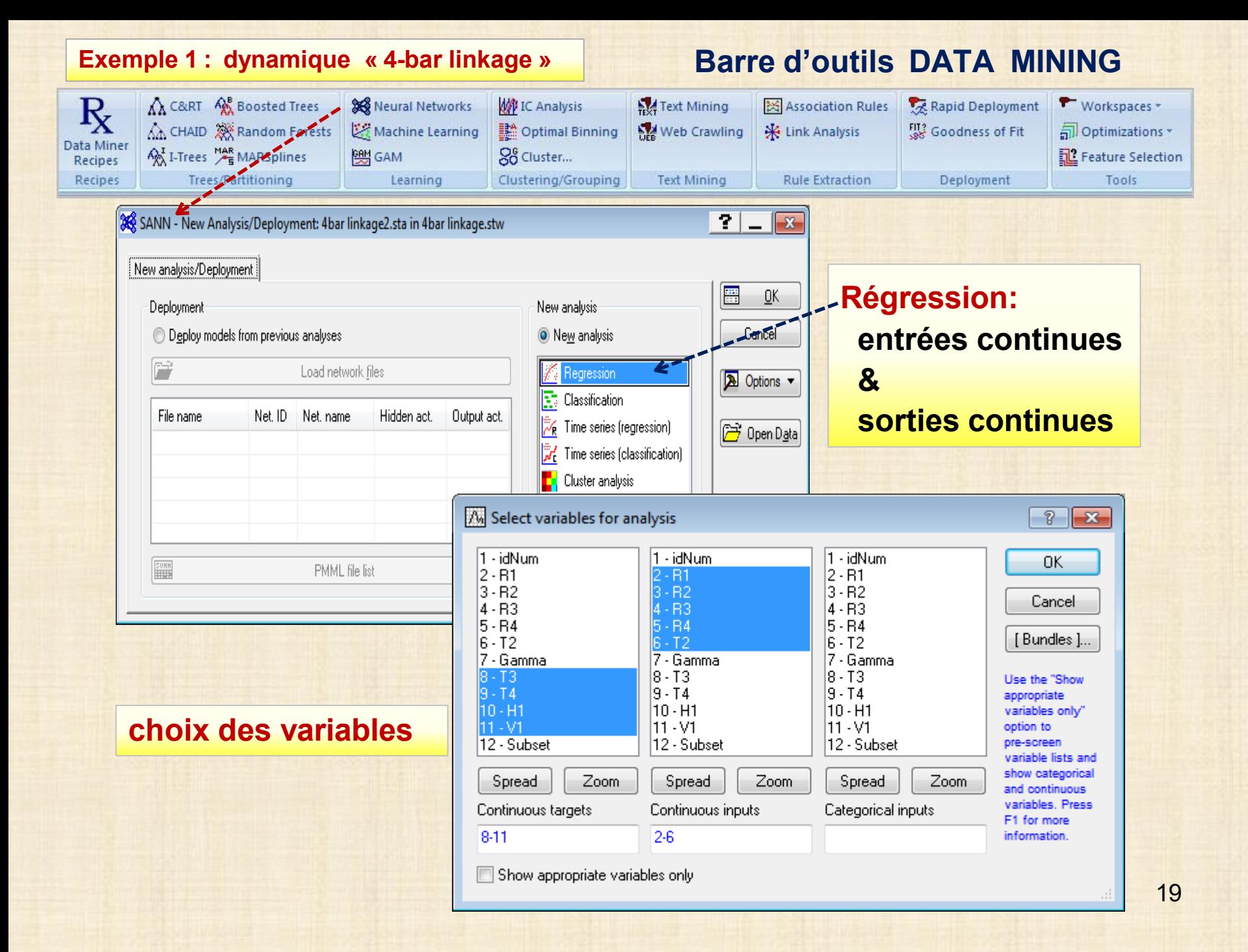

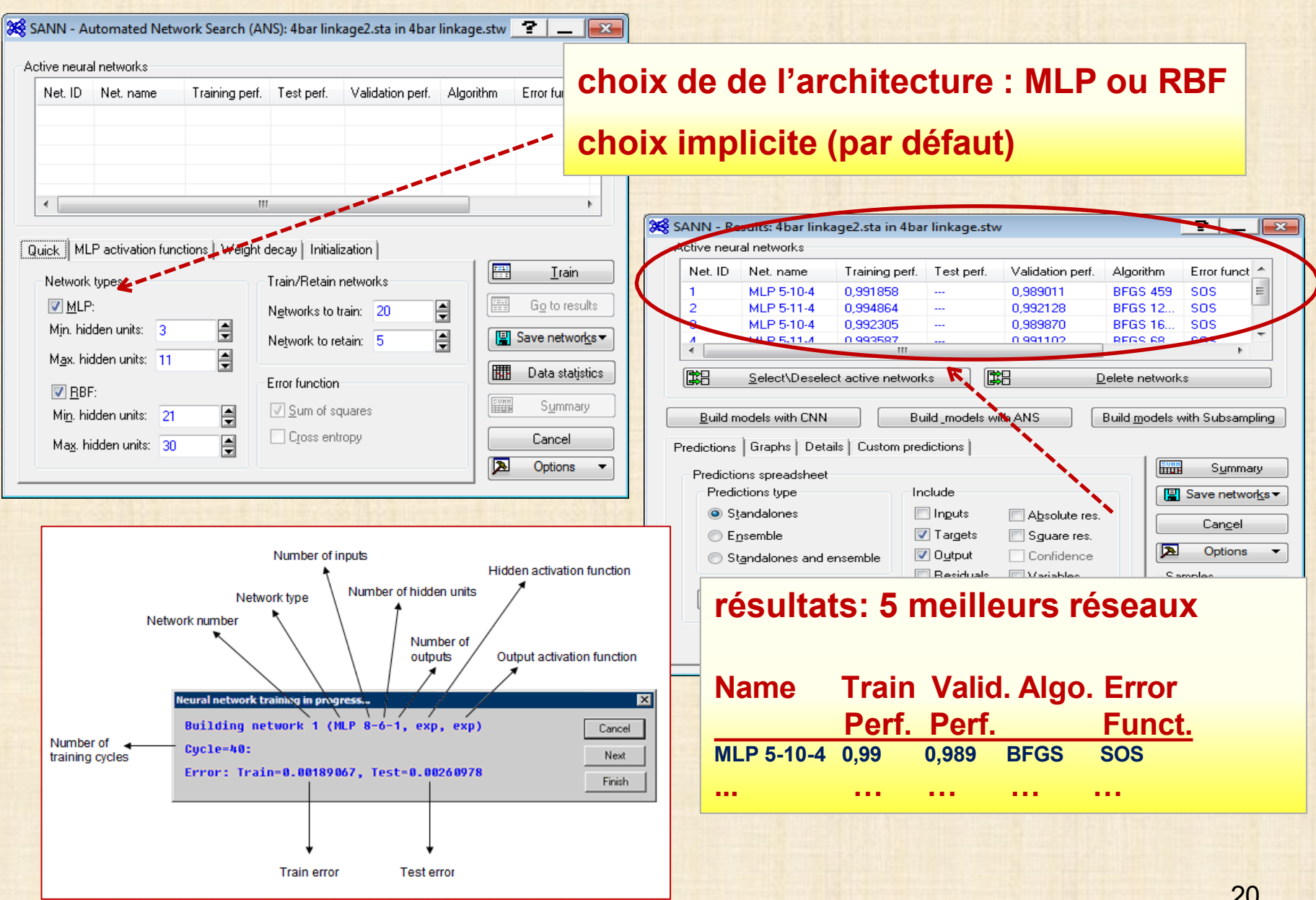

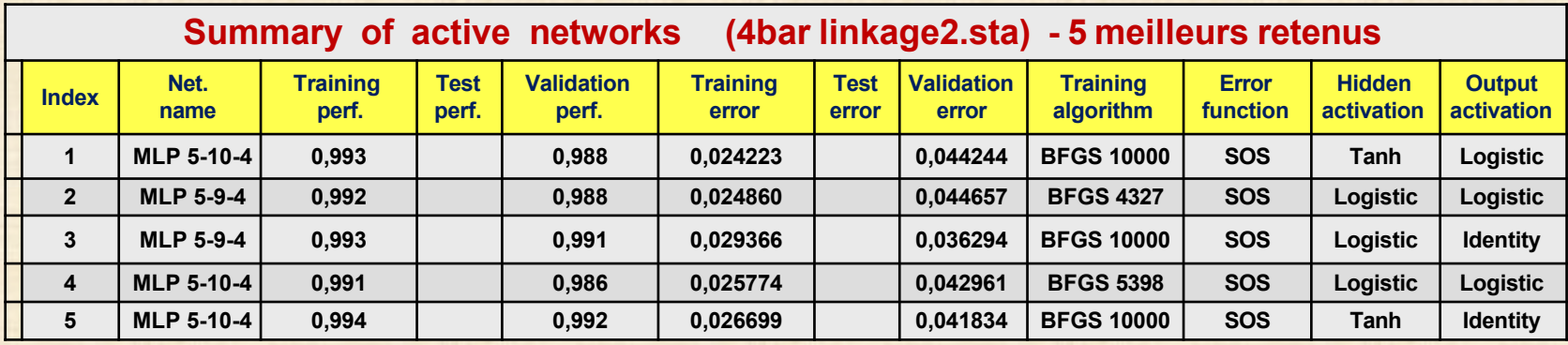

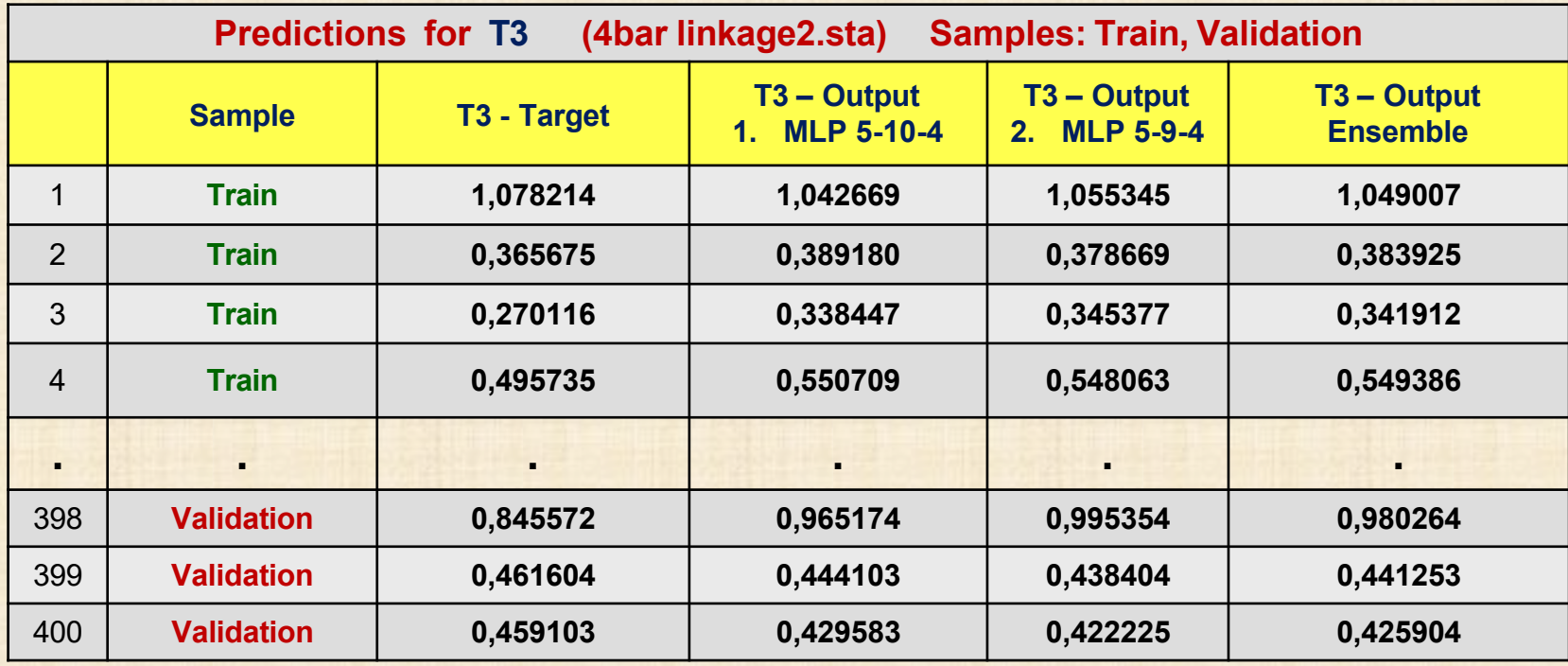

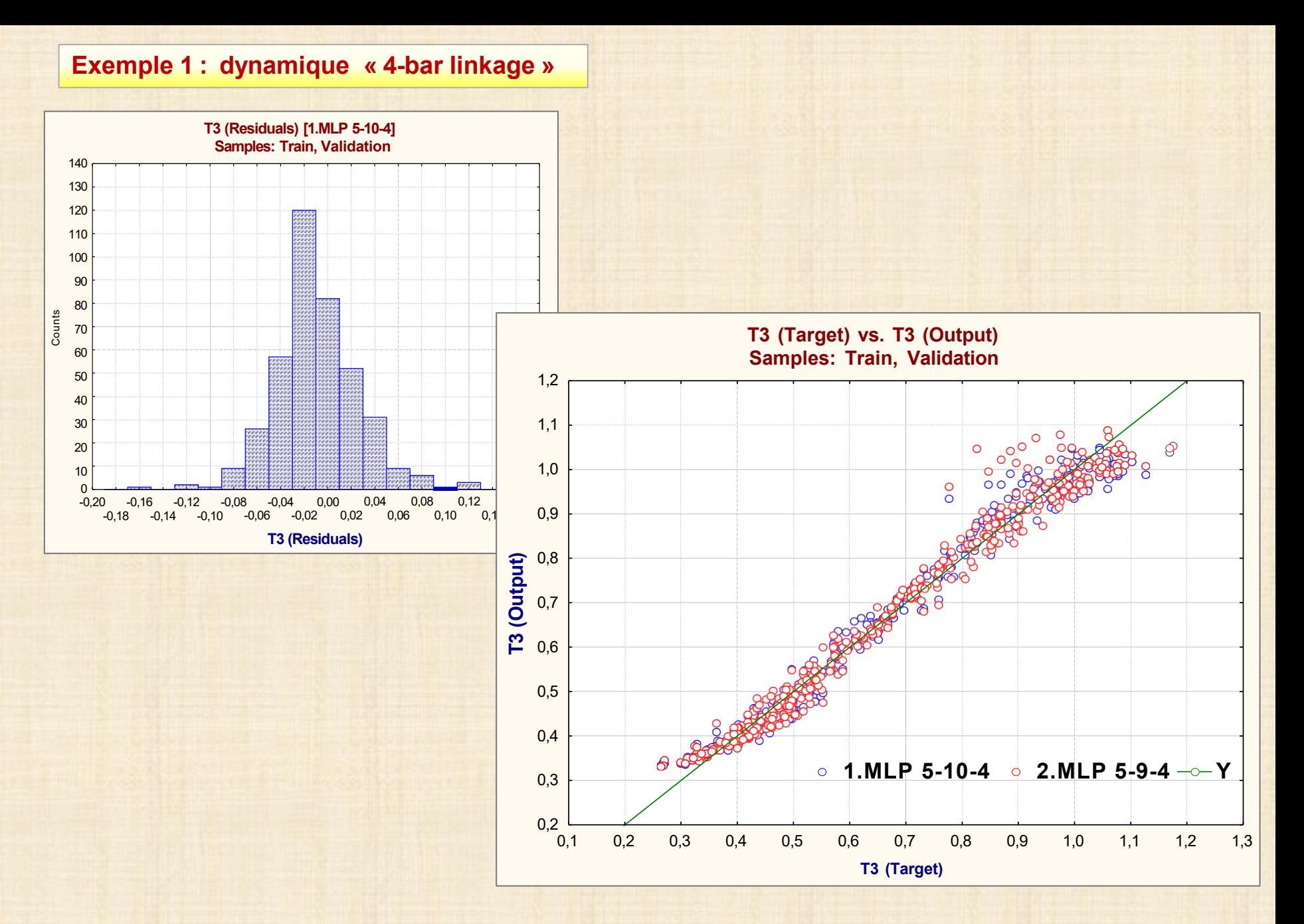

### 22

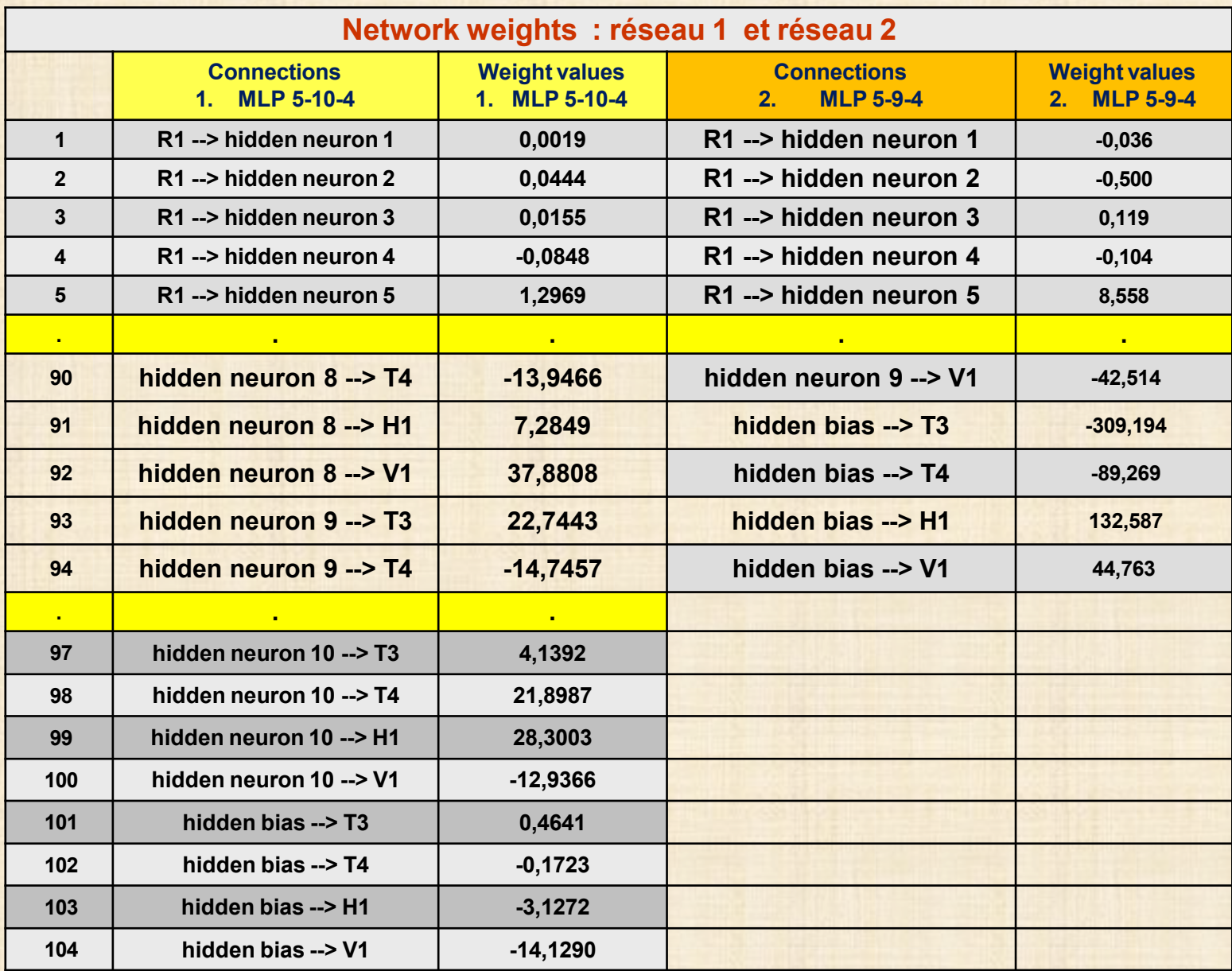

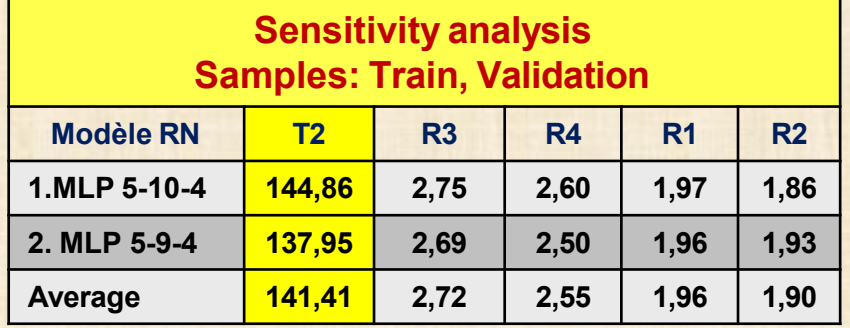

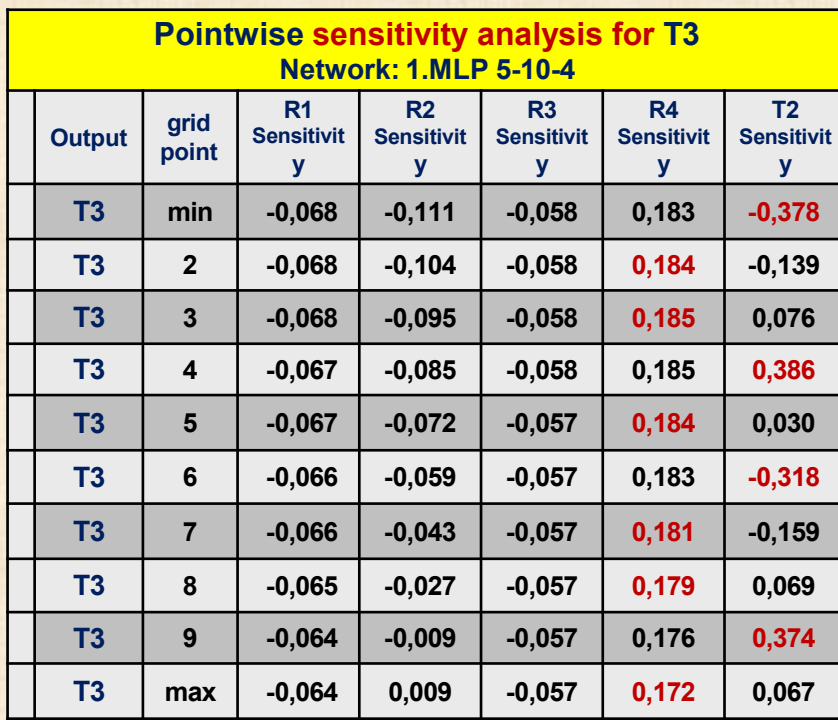

## **Analyse de sensibilité GLOBALE**

**data set is submitted to the network repeatedly with each variable in turn replaced with its mean value calculated from the training sample, and the resulting network error is recorded.**

**If an important variable changed in this fashion, the error would increase a great deal;**

**if an unimportant variable is removed, the error will not increase very much.**

**importance relative des variables d'input sur un modèle particulier de neurones particulier calcul fait sur des localisations arbitraires dans l'espace des variables d'entrée**

- **T2 est la plus importante**
- **T2 est 70 fois plus importante que les autres**

### **Analyse de sensibilité LOCALE**

### **semblable à sensibilité globale sauf**

**calcul des dérivées partielles (= sensibilité) fait en 10 points locaux de l'espace également espacés entre le min et le max on fait varier légèrement les variables autour de ces 10 points**

- **R4 et T2 sont plus importantes**
- **autres variables: importance égale mais relativement faible**

# **Code en C / C++ pour déploiement**

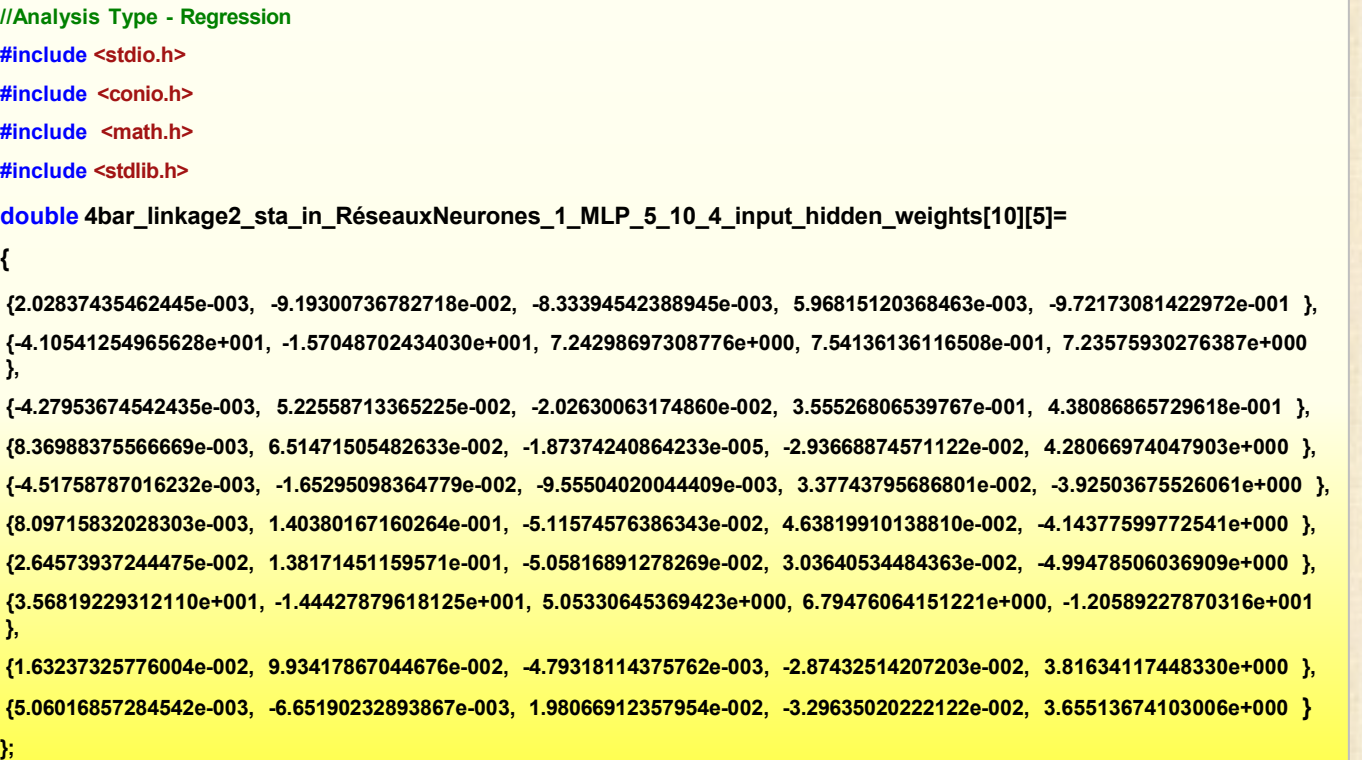

**etc**

**Code PMML pour déploiement** <?xml version="1.0" encoding="UTF-8" ?>

- <PMML version="**3.0**">
- <Header copyright="**Copyright (c) StatSoft, Inc. All Rights Reserved.**">
- <Application name="**STATISTICA Automated Neural Networks (SANN)**"

version="**2.0**" />

- </Header>
- <DataDictionary numberOfFields="**9**">
- <DataField name="**T3**" optype="**continuous**" />
- <DataField name="**T4**" optype="**continuous**" />
- <DataField name="**H1**" optype="**continuous**" />
- <DataField name="**V1**" optype="**continuous**" />
- <DataField name="**R1**" optype="**continuous**" />
- <DataField name="**R2**" optype="**continuous**" />
- <DataField name="**R3**" optype="**continuous**" />
- <DataField name="**R4**" optype="**continuous**" />
- <DataField name="**T2**" optype="**continuous**" />
- </DataDictionary>
- <NeuralNetwork modelName="**4bar linkage2.sta in 4** functionName="**regression**">
- <MiningSchema>
- <MiningField name="**T3**" usageType="**predicted**" />
- <MiningField name="**T4**" usageType="**predicted**" />
- <MiningField name="**H1**" usageType="**predicted**" />
- <MiningField name="**V1**" usageType="**predicted**" />
- <MiningField name="**R1**" lowValue="**8.502734**" highValue="**9.499846**" />
- <MiningField name="**R2**" lowValue="**2.008976**" highValue="**2.996489**" />
- <MiningField name="**R3**" lowValue="**7.503913**" highValue="**8.496991**" />
- <MiningField name="**R4**" lowValue="**5.502913**" highValue="**6.498295**" />
- <MiningField name="**T2**" lowValue="**-6.180893**" highValue="**6.274329**" />
- </MiningSchema>
- <NeuralInputs numberOfInputs="**5**">
- <NeuralInput id="**0**">
- -<DerivedField>

**bar linkage\_MLP 5-10-4**" **PMML documents can be saved from practically all methods Predictive Model Markup Language (PMML) is an XML-based language that allows for the efficient exchange of (trained) predictive models and shared models between different applications (e.g.,** *STATISTICA* **and** *WebSTATISTICA***). A PMML document usually contains information describing fully trained or parameterized analytic models so that they can be readily deployed (applied to new cases) by another application.** 

**available in** *STATISTICA* **for prediction and predictive classification, and they are used extensively in the context of** *STATISTICA Data Miner*

- **Etc….**

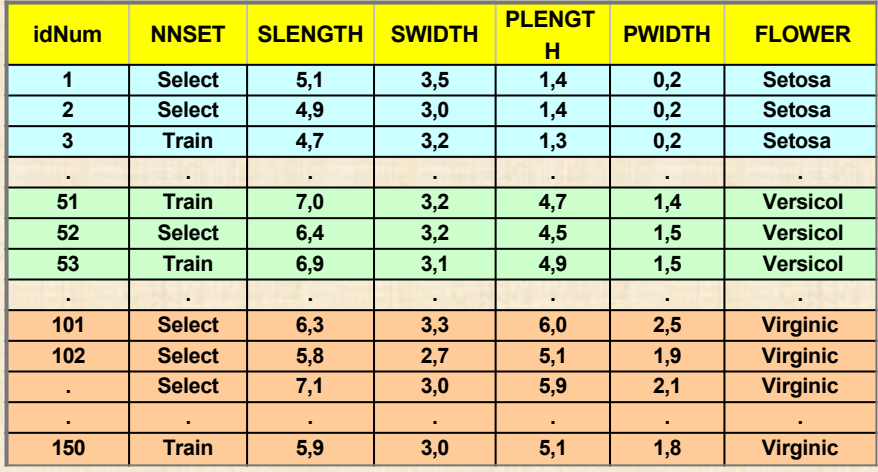

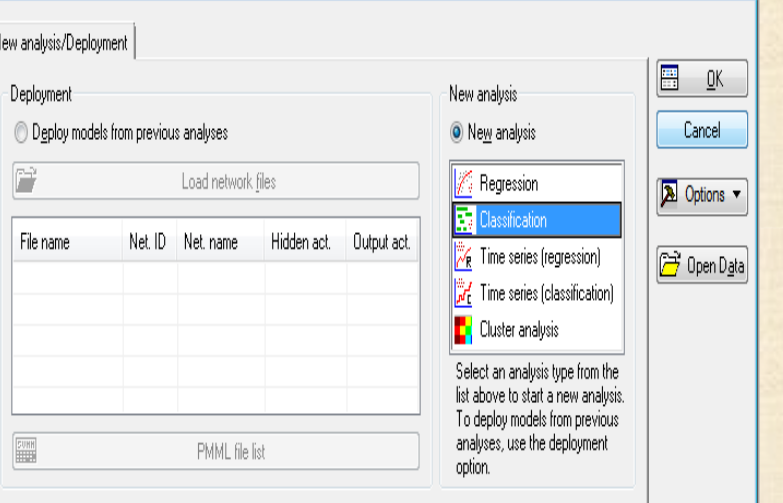

SANN - New Analysis/Deployment: IrisSNN.sta in Iris.stw

 $\lambda$ 

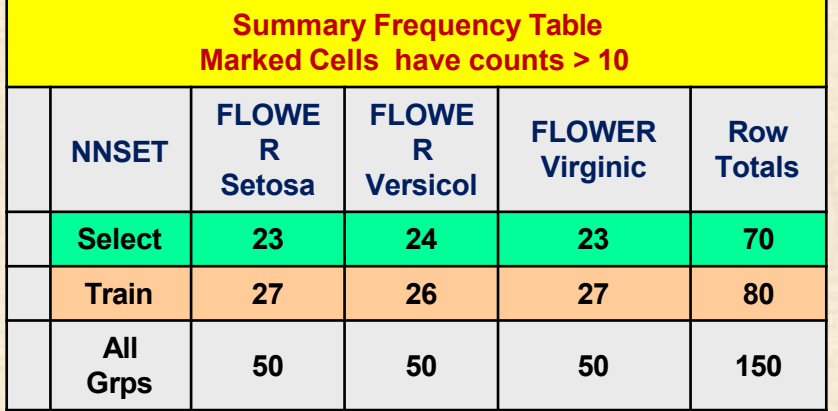

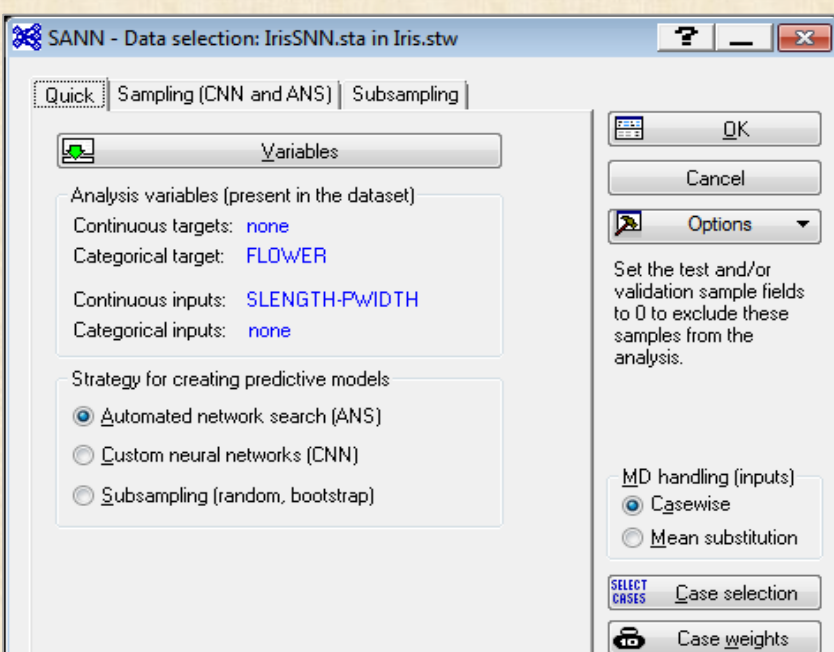

 $1 - x$ 

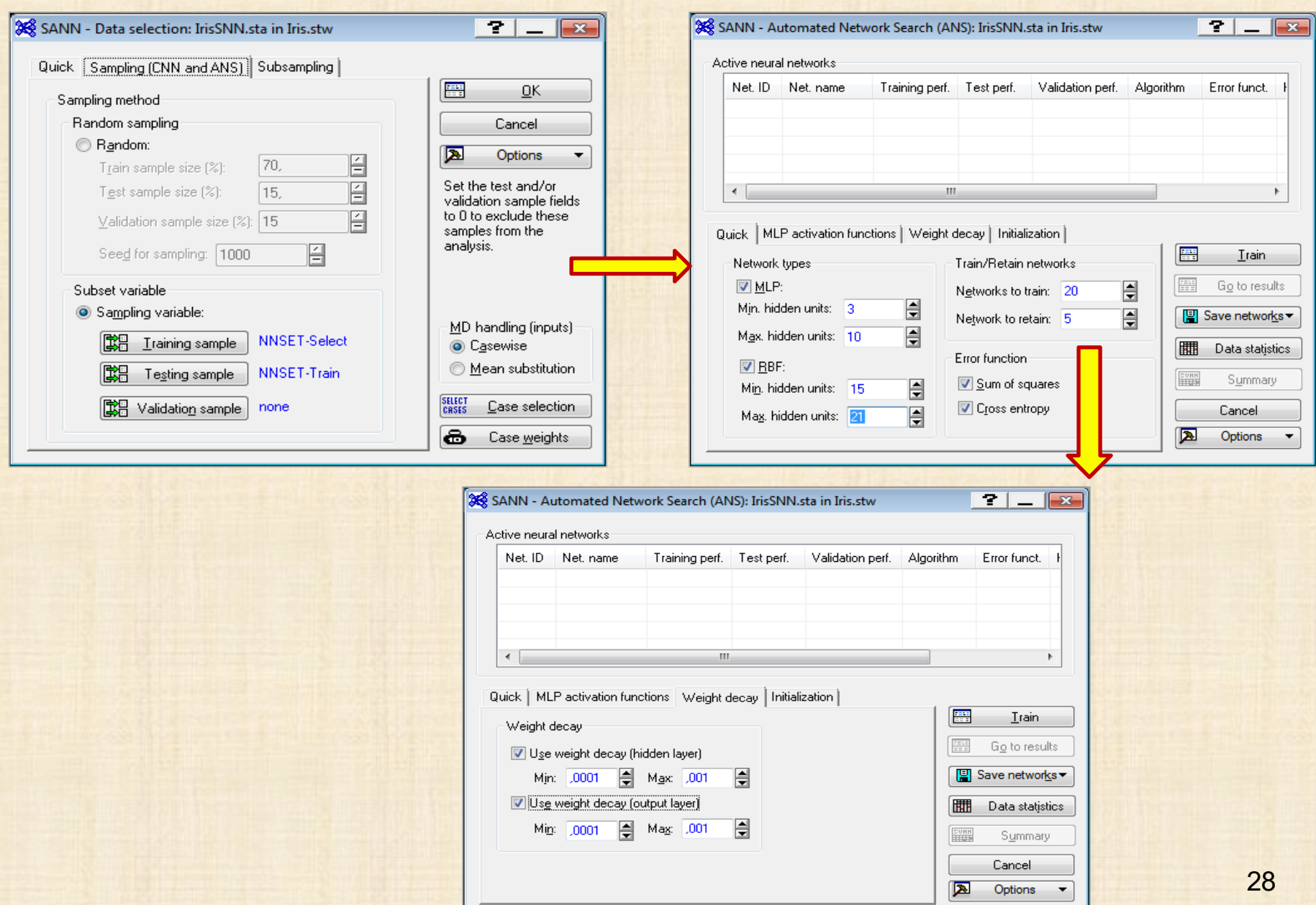

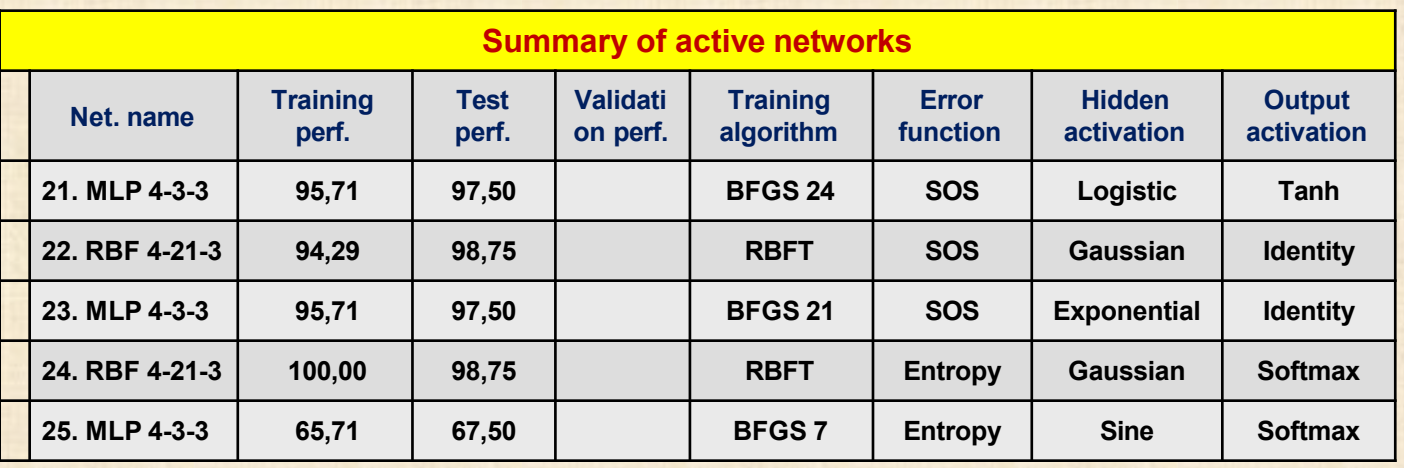

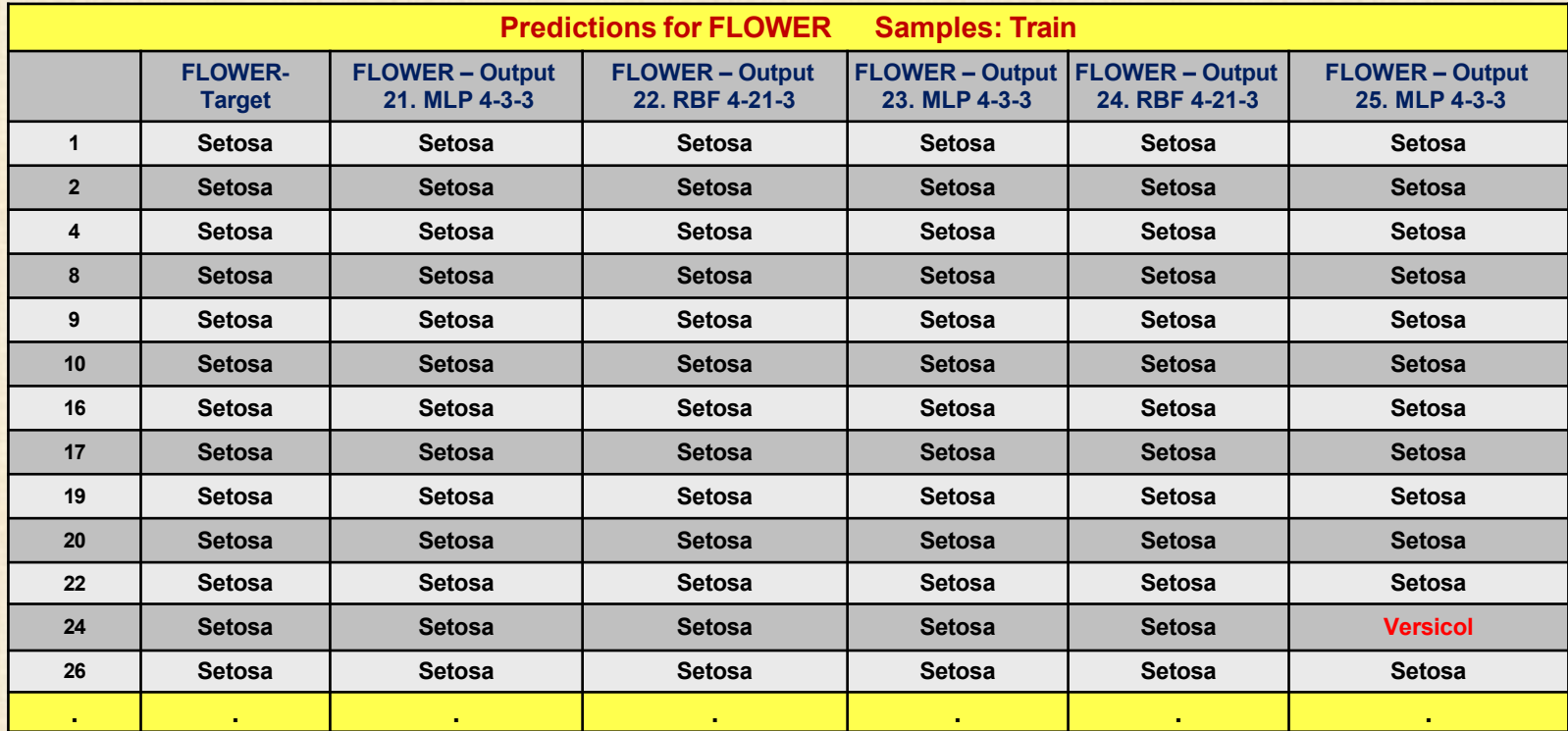

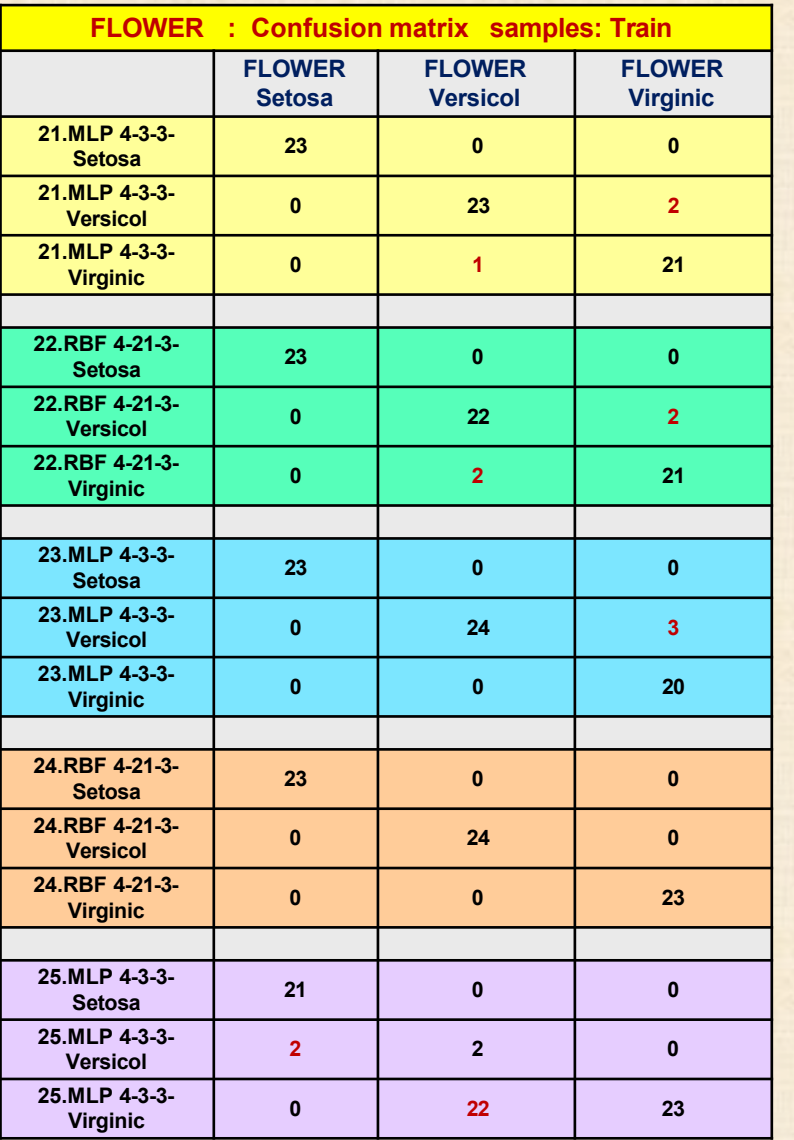

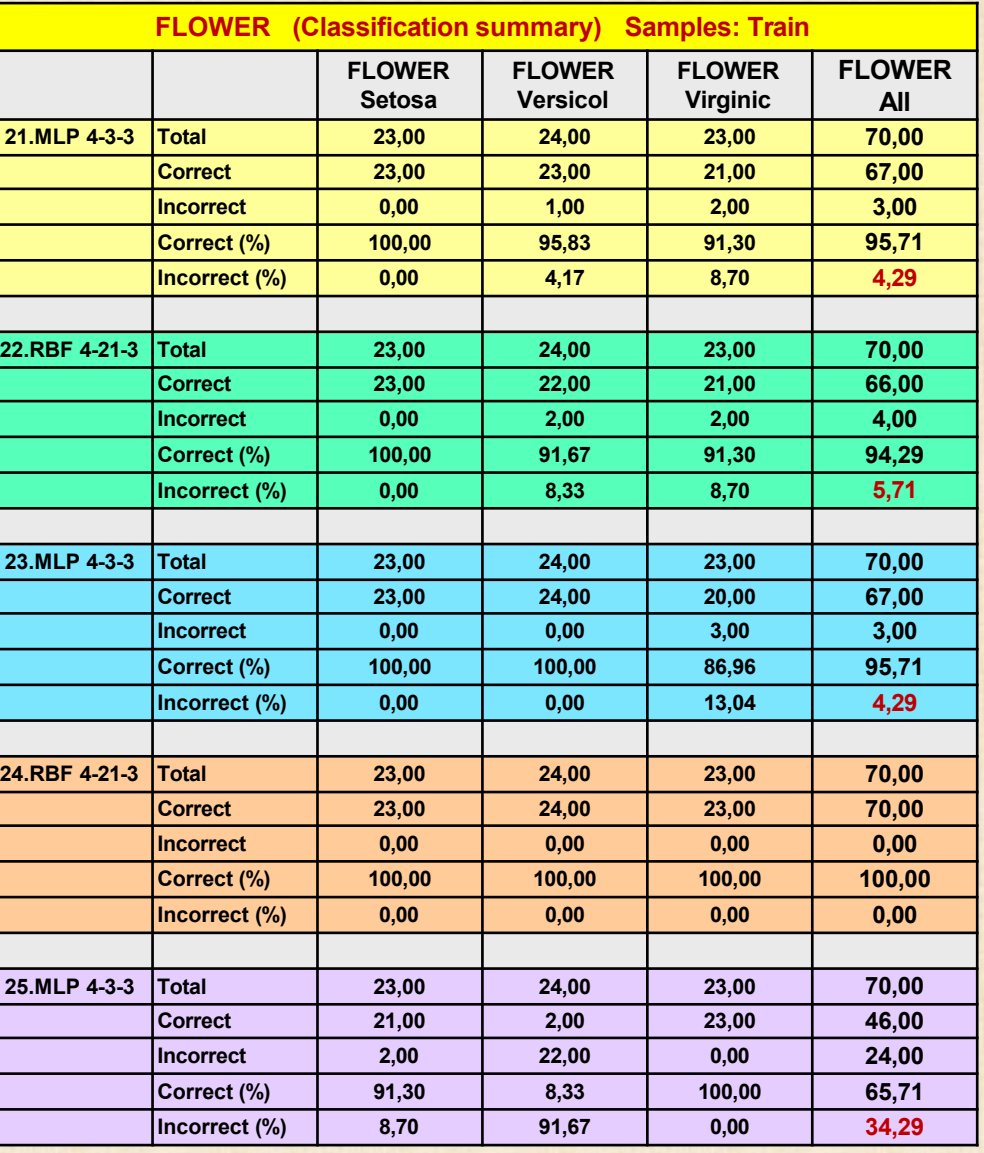

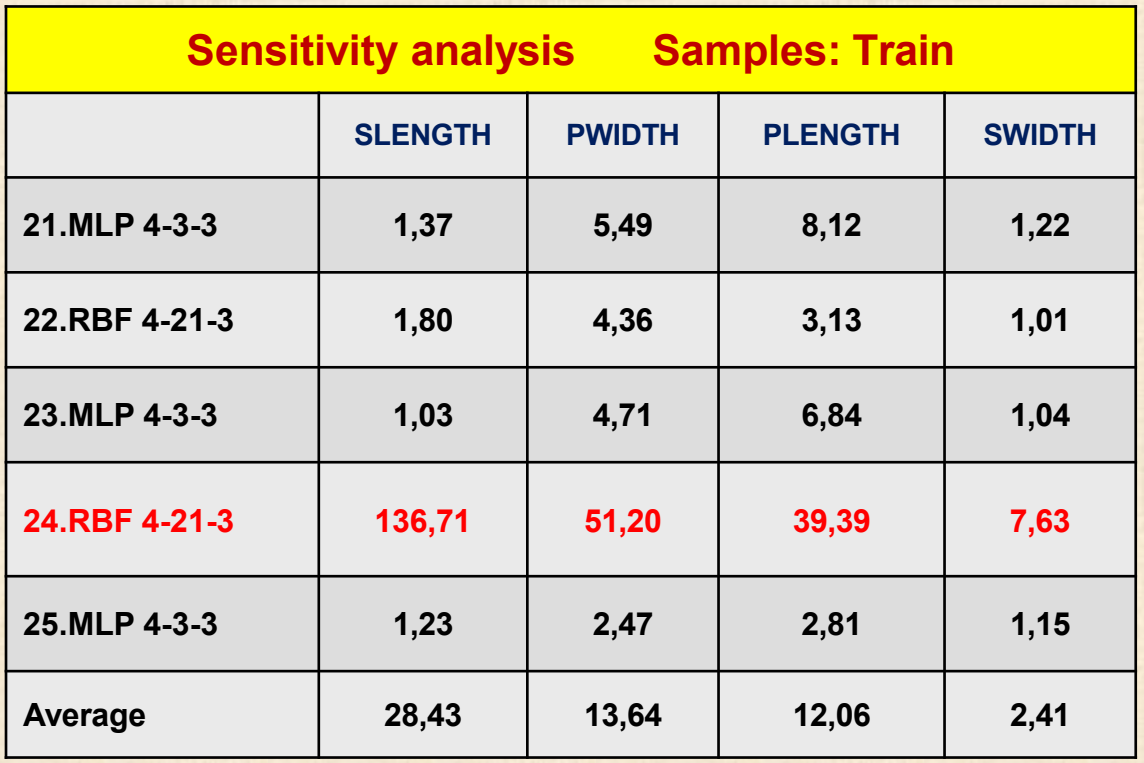

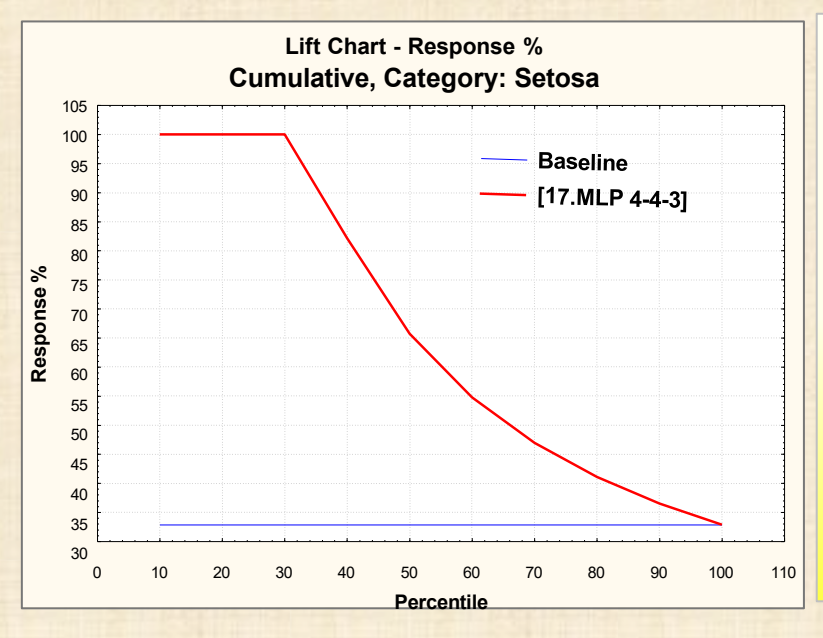

**The** *lift chart* **provides a visual summary of the usefulness of the information provided by one or more statistical models for predicting a binomial (categorical) outcome variable (dependent variable); for multinomial (multiple-category) outcome variables, lift charts can be computed for each category.**

**the chart summarizes the utility that one may expect by using the respective predictive models, as compared to using baseline information only.**

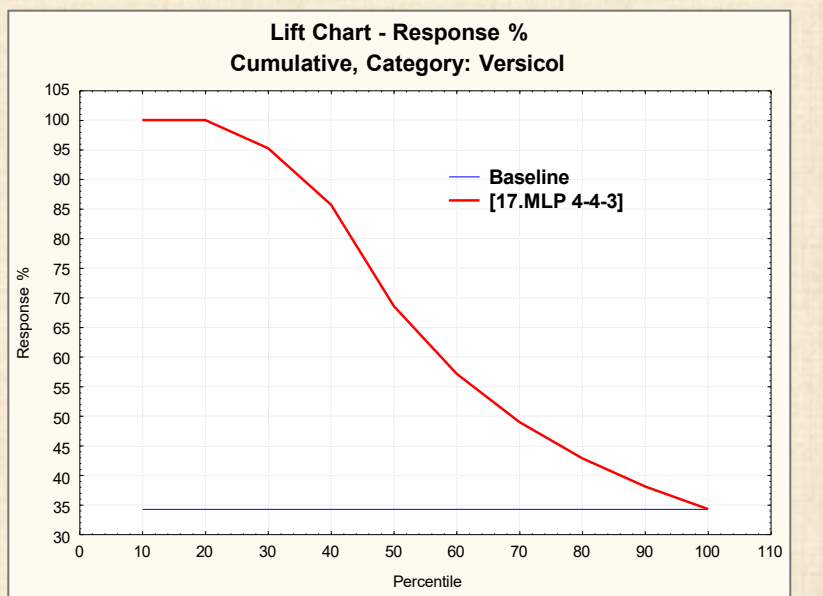

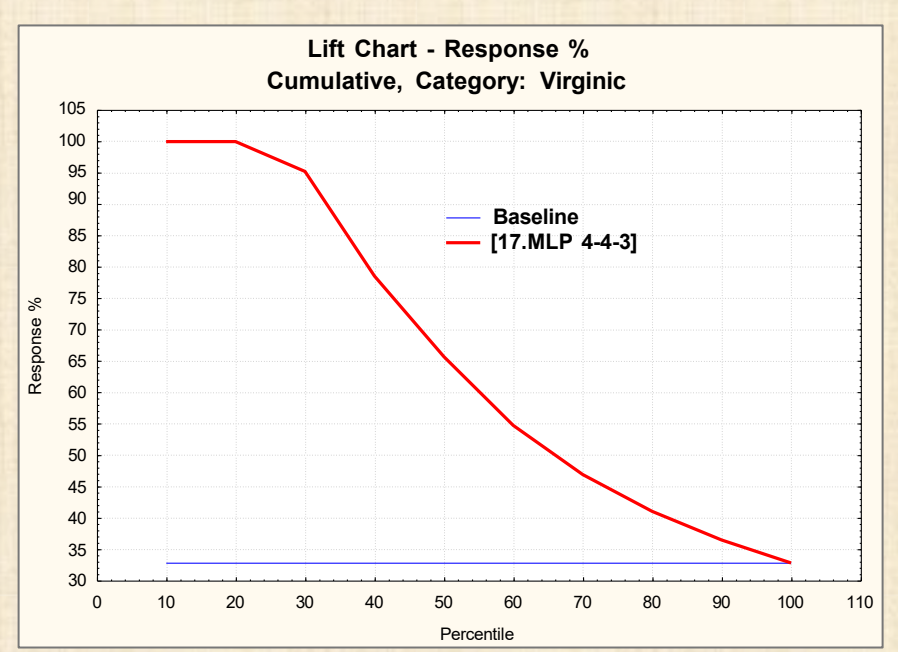

### **Exemple 3 : classification – données = Boston Houses - regression - analyse STATISTICA**

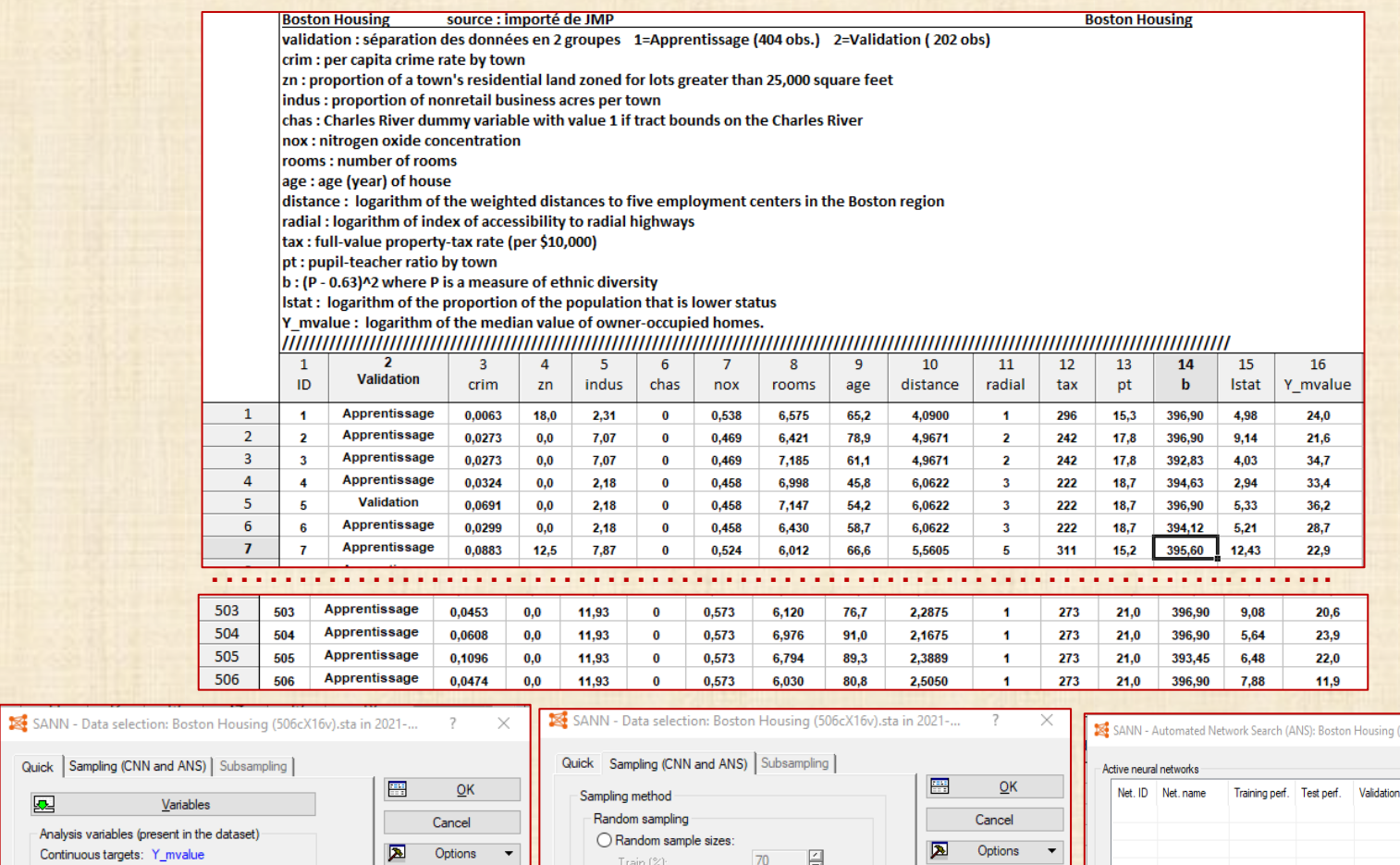

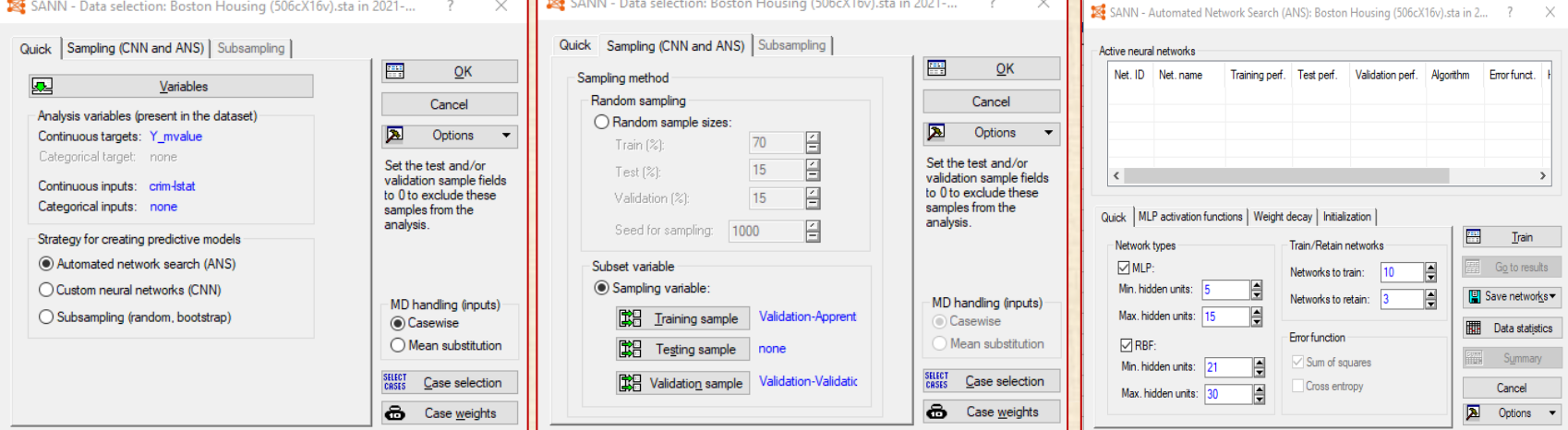

### **Exemple 3 : classification – données = Boston Houses - regression - analyse STATISTICA**

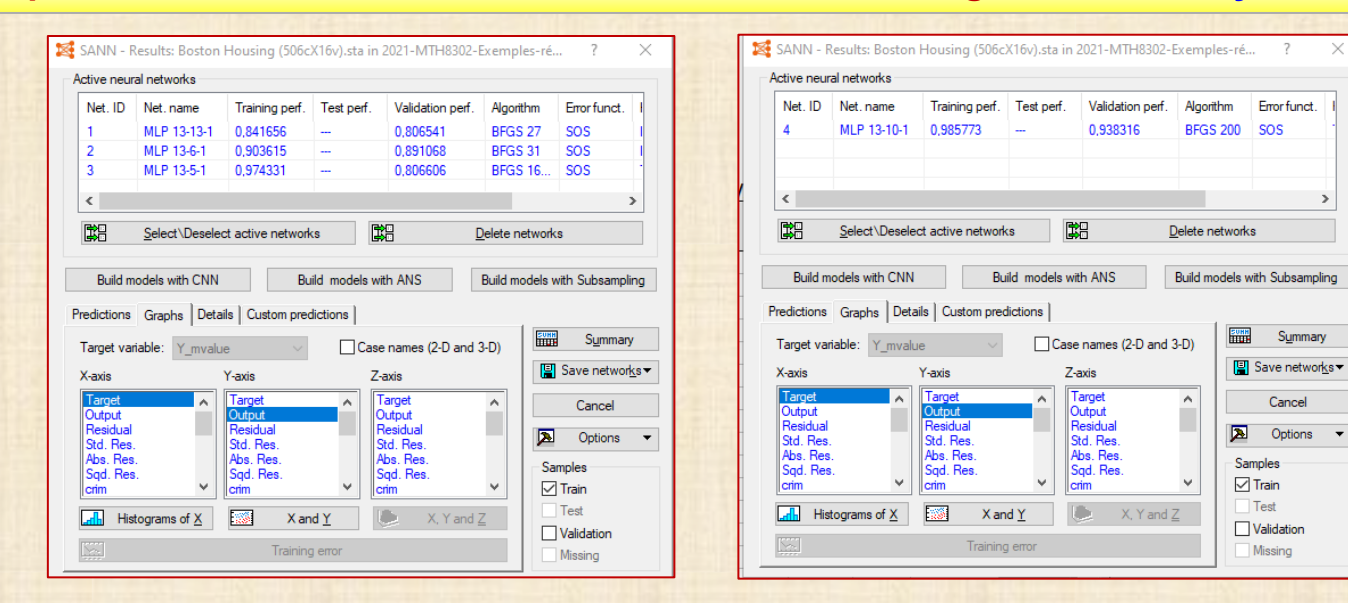

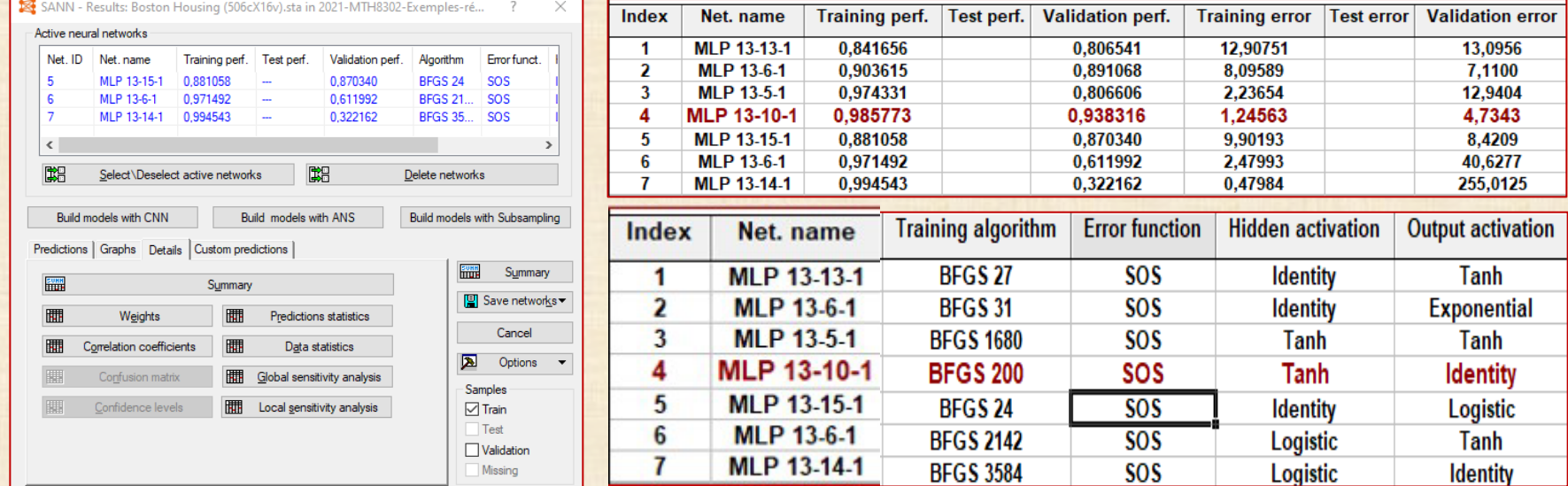

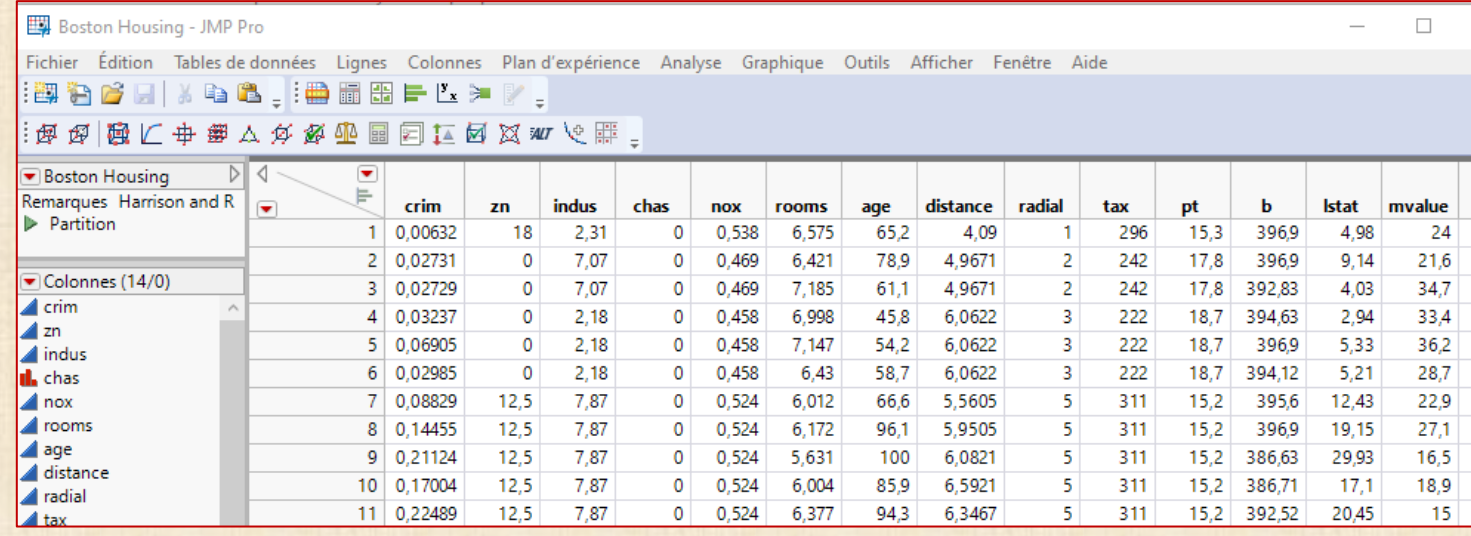

**20** Réseaux de neurones - JMP Pro

d'entrée.

 $\Box$  $\times$ 

z

Sélectionner les colonnes Définir les rôles des colonnes Action 14 Colonnes Y, Réponse | 4 mvalue **OK**  $\triangleq$  crim facultatif Annuler ⊿l zn  $\triangleq$  indus l. chas Supprimer  $X$ , Facteur  $\blacktriangle$  crim  $\triangleq$  nox  $\triangle$  zn Rappel  $\Box$  rooms  $\blacktriangle$  indus Aide ⊿ age the chas  $\triangle$  distance Fréquence numérique facultatif  $\blacksquare$  radial  $\triangleq$  tax Validation numérique facultatif  $\blacksquare$  pt Par facultatif ⊿ b  $\triangleq$  Istat  $\blacktriangle$  mvalue Données manquantes informatives Définir la graine aléatoire  $\hat{\mathbf{r}}$   $\Box$   $\mathbf{v}$ 

Prévoit une ou plusieurs variables de réponse à l'aide d'une fonction flexible des variables

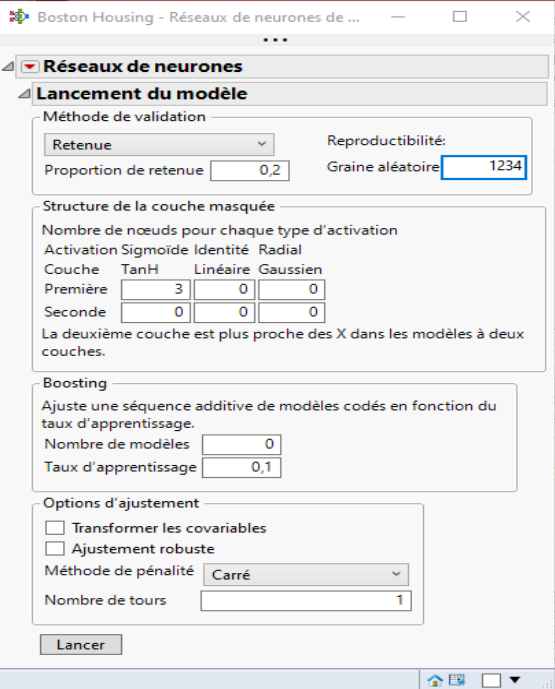

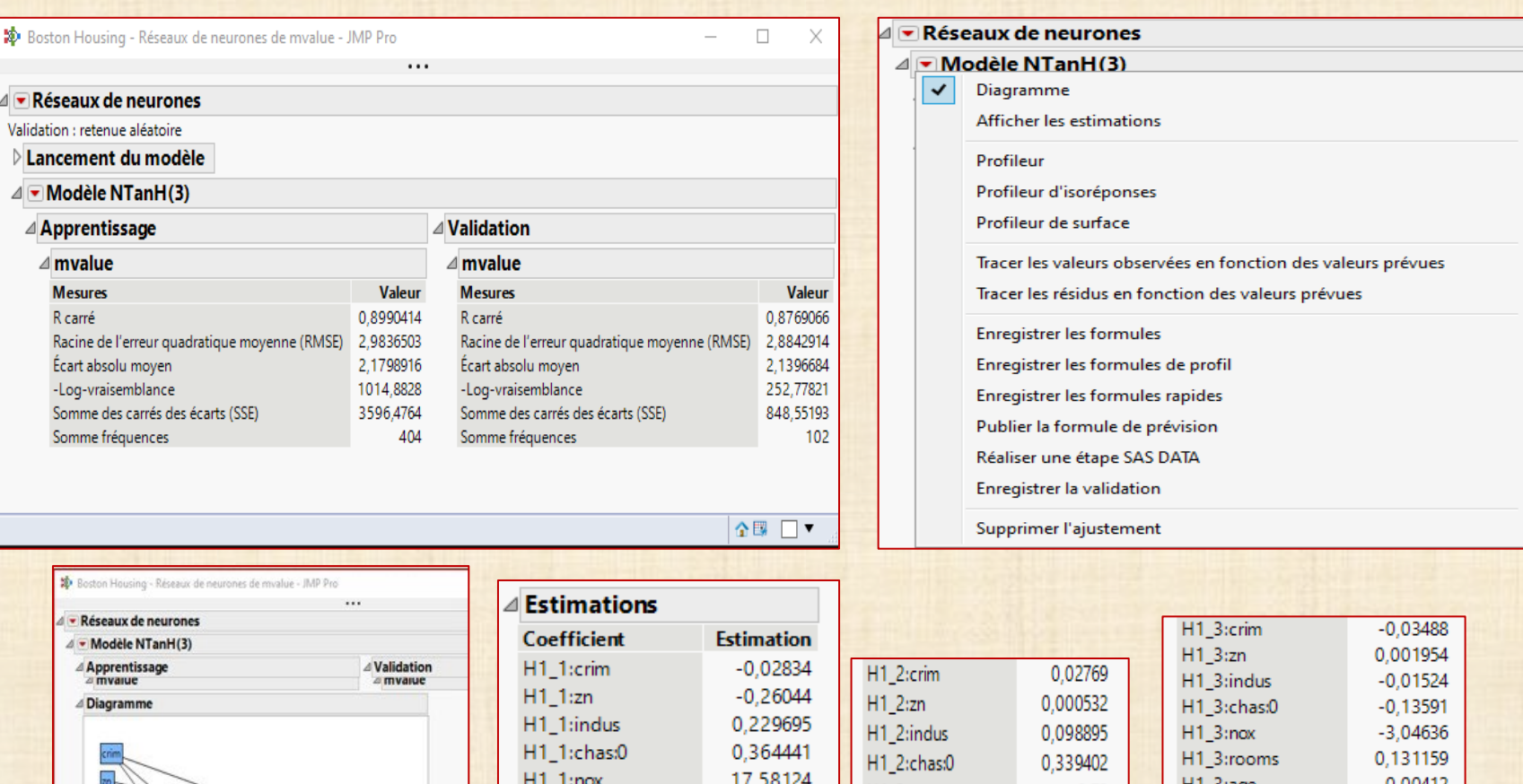

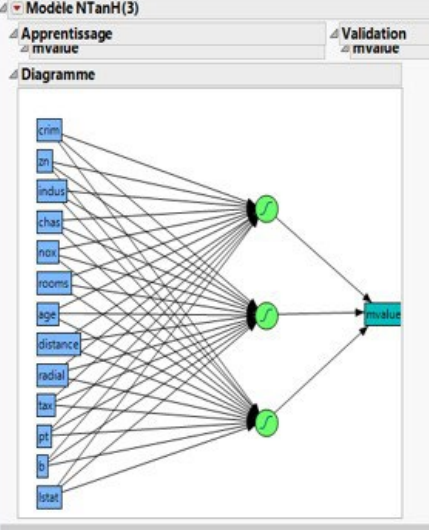

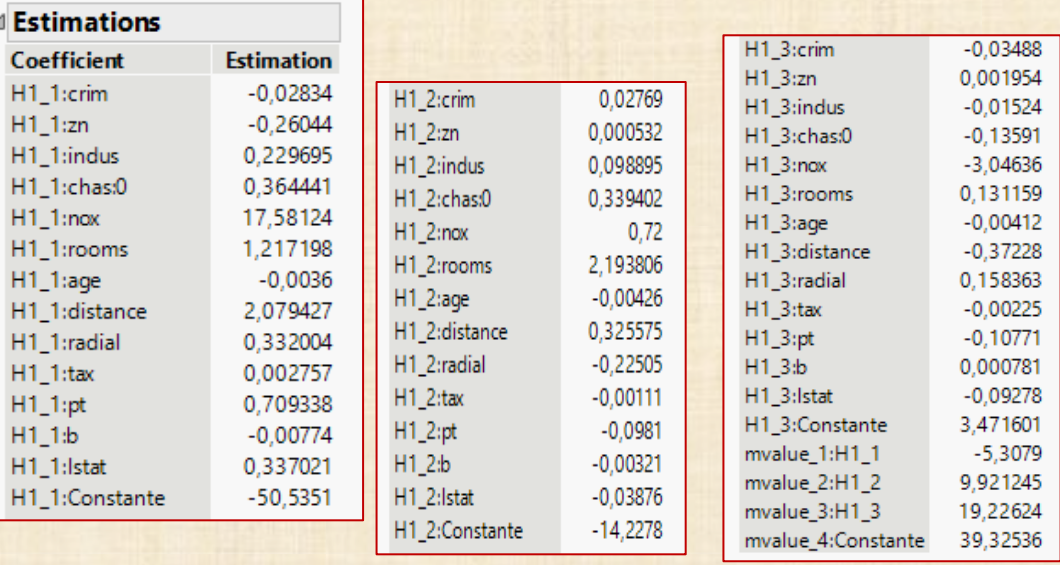

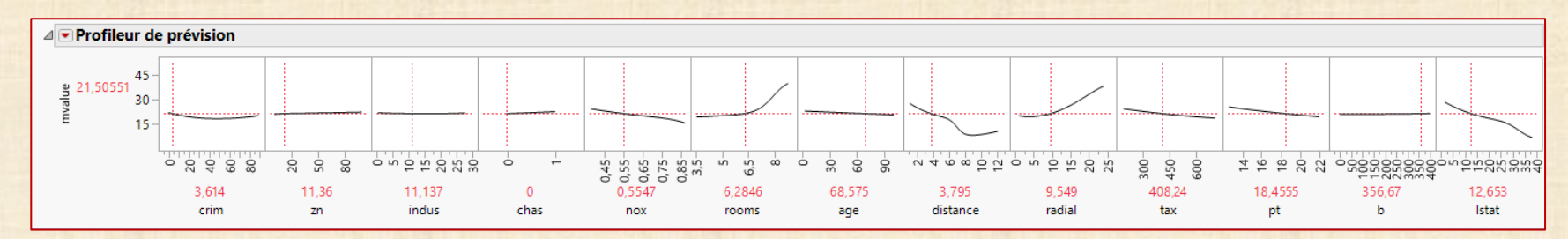

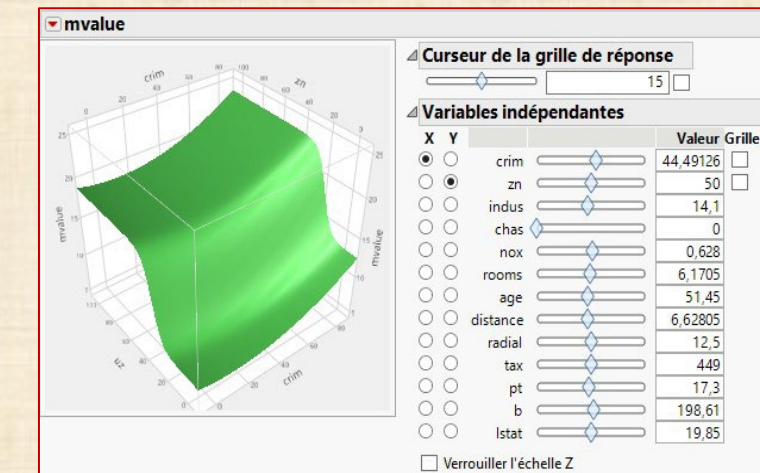

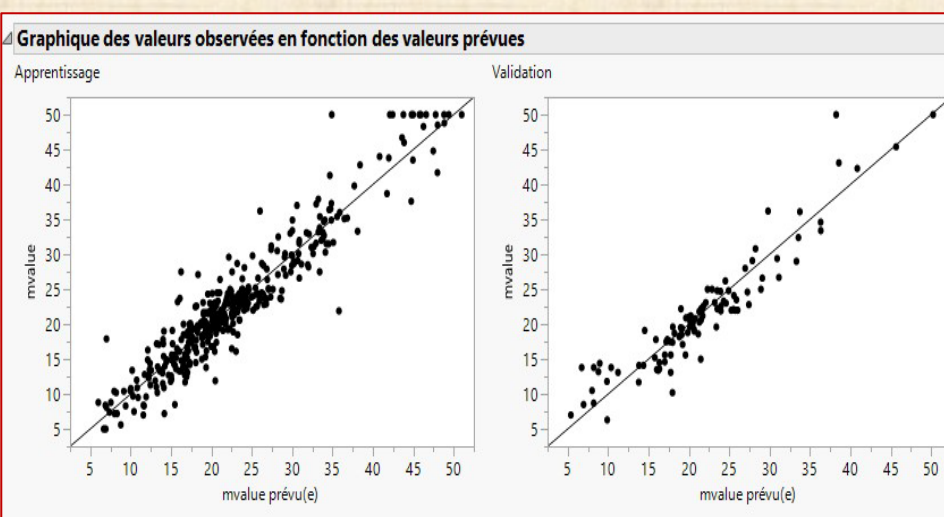

**Istat** mvalue

4,03

2,94

 $5.21$ 

 $12,43$ 

 $19,15$ 

29.93

 $17,1$ 

pt

 $17,8$ 396,9  $9,14$ 

 $18,7$ 3969 5,33

b

17,8 392,83

18,7 394,63

18.7 394.12

15,2 395,6

15,2 396,9

15.2 386,63

15,2 386,71

15,2 392,52 20,45

 $H1_1$ 

36,2 -0,99801401

18,9 -0,992890734 -0,866155981

 $H1<sub>2</sub>$ 

 $H1<sub>3</sub>$ 

21,6 -0,999583677 -0,657432497 -0,803655457 22,657230367 Apprentissage

34,7 -0,999792546 0,1908842517 -0,656468668 33,904545846 Apprentissage

33,4 -0,999222189 -0,172336034 -0,671081378 30,016973605 Apprentissage

28,7 -0,9991975 -0,700259251 -0,753937892 23,186167793 Apprentissage

22,9 -0,999824738 -0,876490211 -0,818668437 20,196541532 Apprentissage

27,1 -0,995907144 -0,865742943 -0,91982826 18,337450402 Apprentissage

16.5 -0.893474374 -0.969724178 -0.973810158 15.724255092 Apprentissage

15 -0,980868858 -0,777761832 -0,936391999 18,812052337 Apprentissage

-0,07783296 -0,731004501 29,796052388 Validation

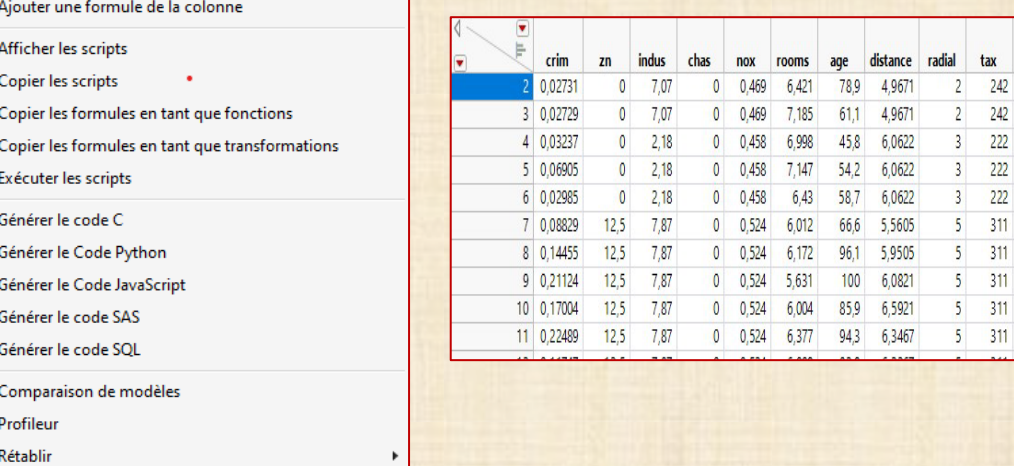

×

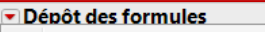

Enregistrer le script

mvalue Prévu

-0,92266339 18,262832845 Apprentissage

Validation

## valeurs prédites - valeurs transformées des X

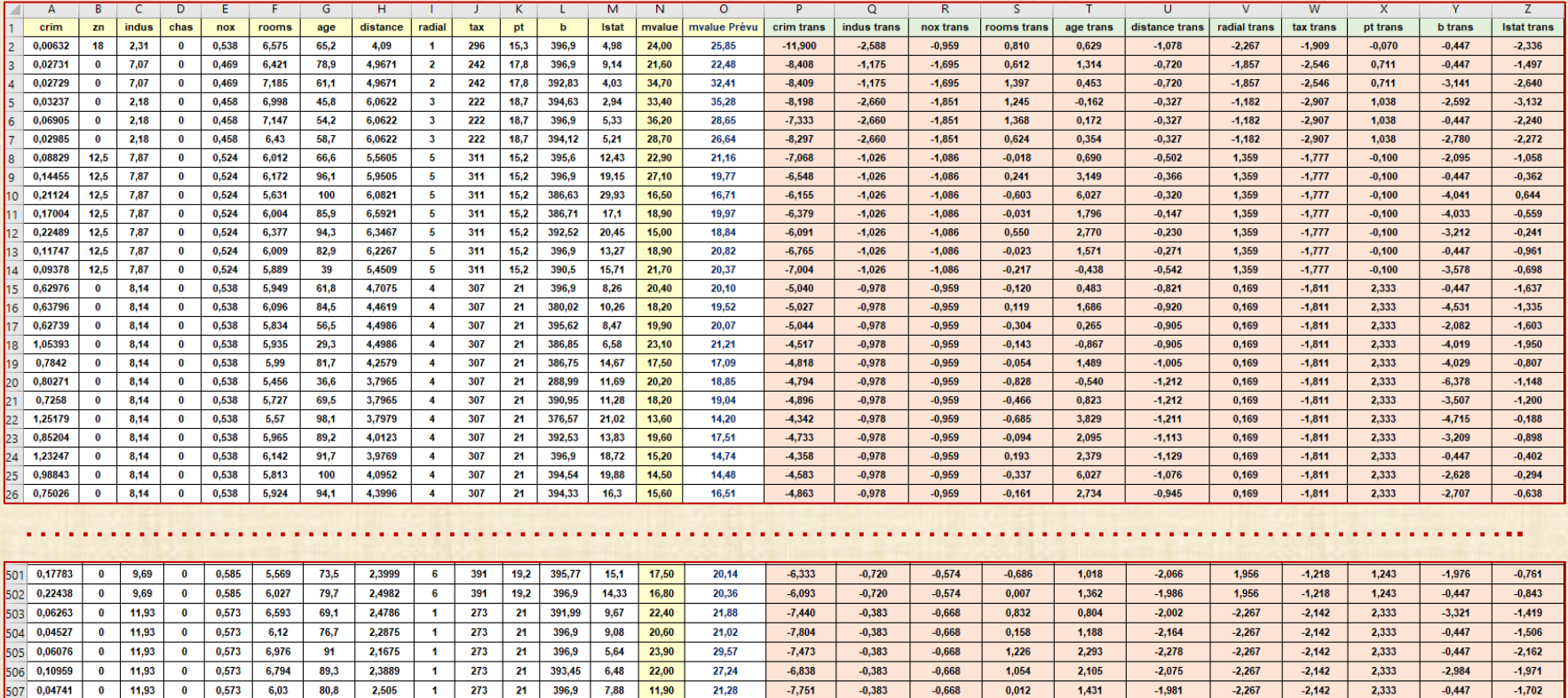

## **Exemple 4 : classification – données = série G – données chronologiques**

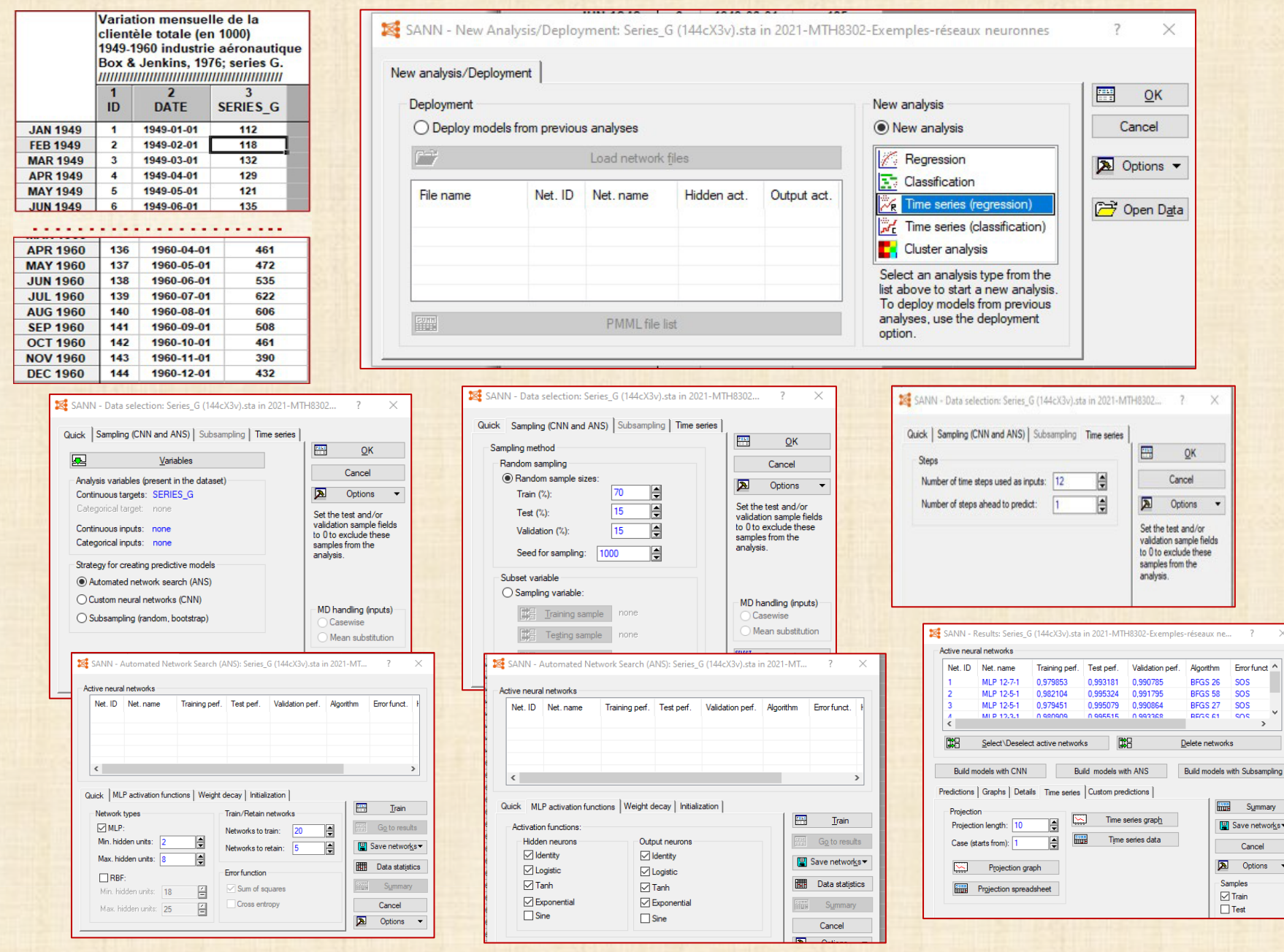

### **Exemple 4 : classification – données = série G – données chronologiques**

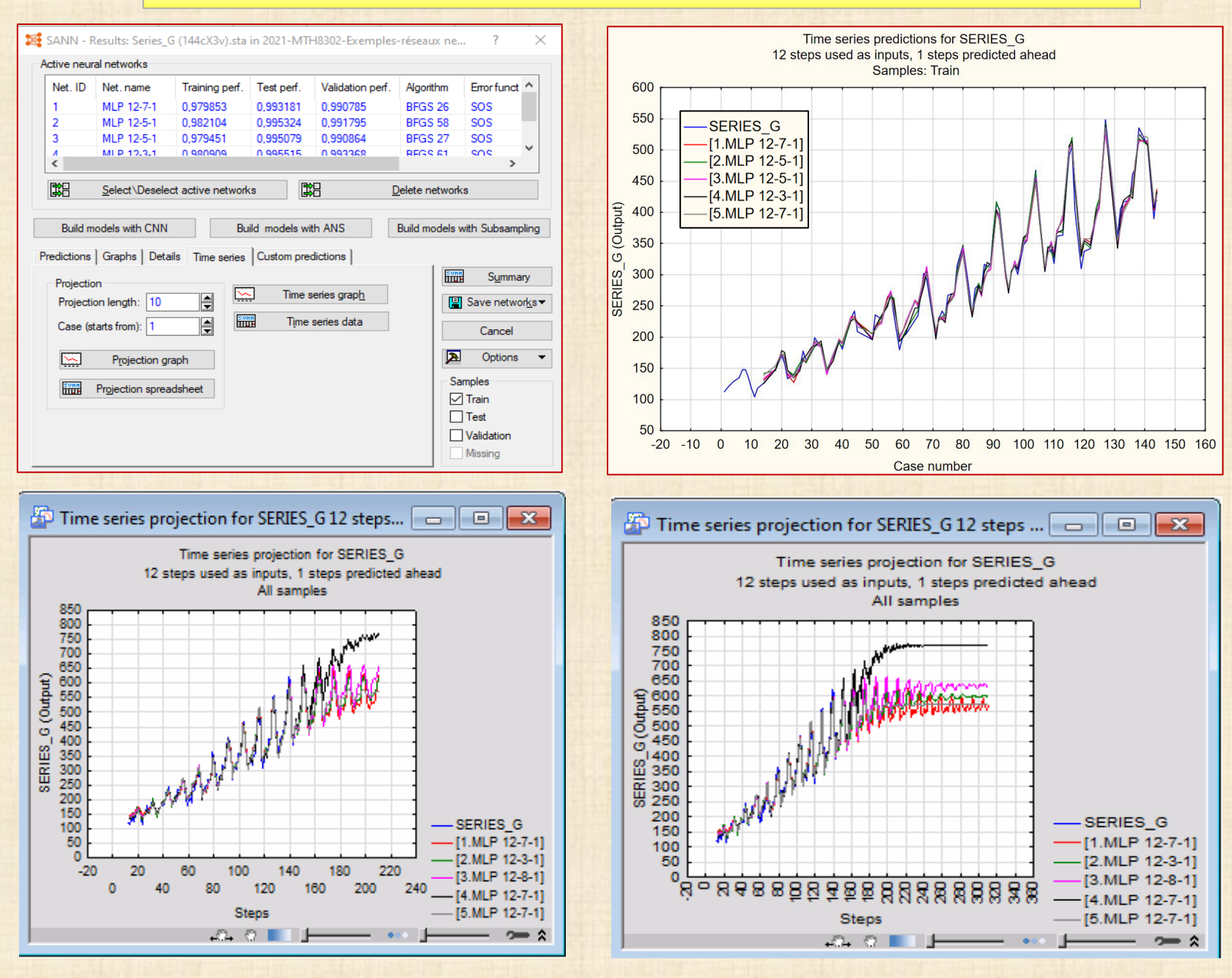

40